## Privater Masterstudiengang 3D-Animation und Virtuelle Realität

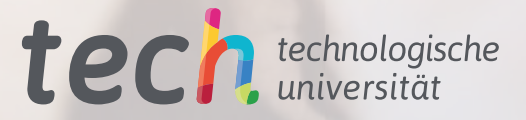

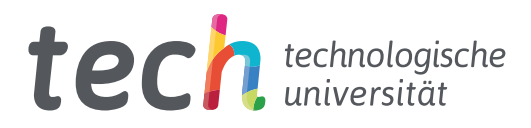

Privater Masterstudiengang 3D-Animation und Virtuelle Realität

- » Modalität: online
- » Dauer: 12 Monate
- » Qualifizierung: TECH Technologische Universität
- » Aufwand: 16 Std./Woche
- » Zeitplan: in Ihrem eigenen Tempo
- » Prüfungen: online

Internetzugang: <www.techtitute.com/de/design/masterstudiengang/masterstudiengang-3d-animation-virtuelle-realitat>

## Index

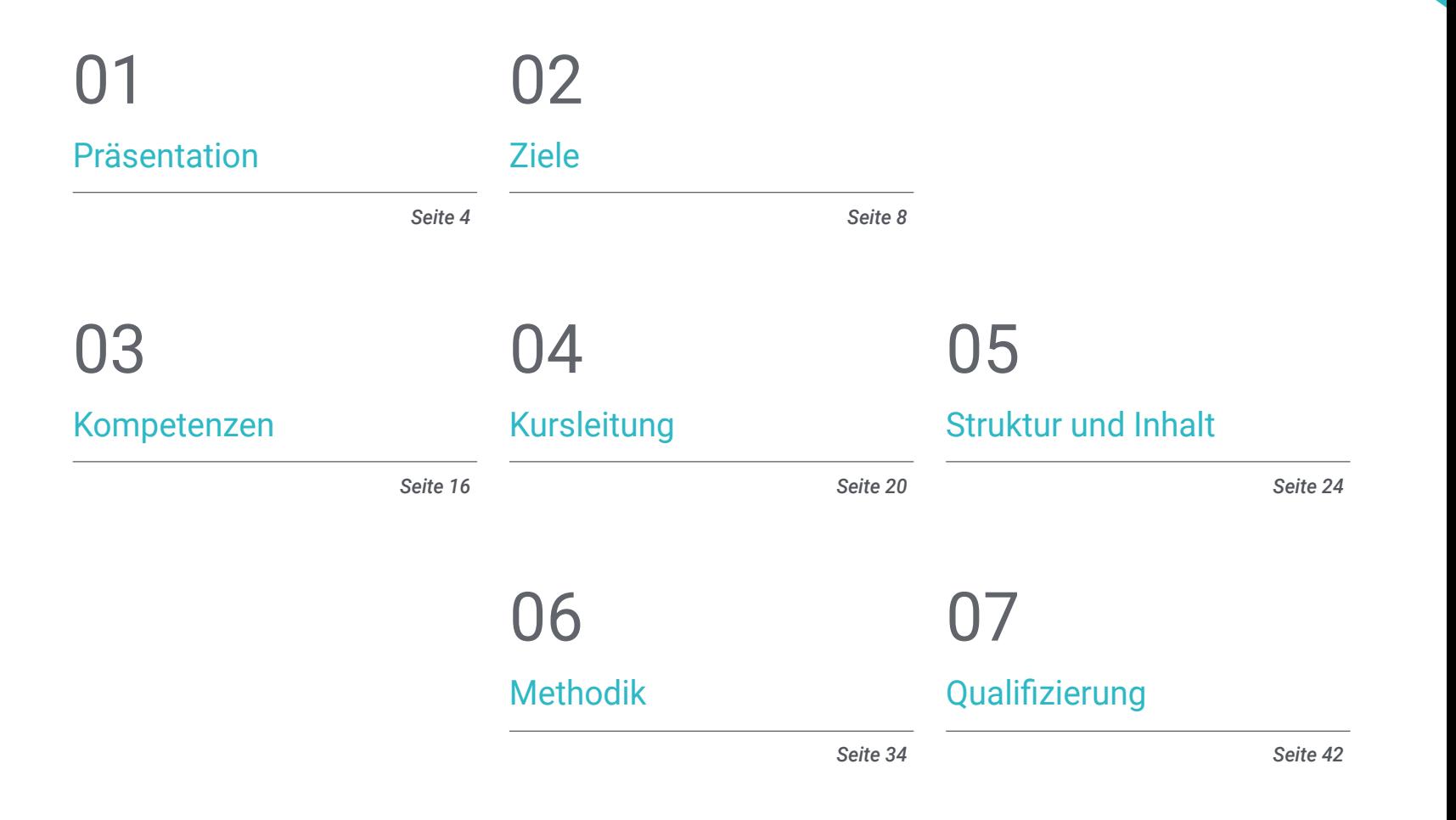

## <span id="page-3-0"></span>Präsentation 01

Zu den beruflichen Möglichkeiten im Bereich Design gehört die Animation, ein Bereich, der derzeit im digitalen Sektor und bei Videospielen sehr gefragt ist. Es handelt sich jedoch um einen Bereich, der sich mit dem technologischen Fortschritt erheblich weiterentwickelt hat und in seiner Praxis immer komplexere und spezifischere Strategien und Instrumente einsetzt. Aus diesem Grund haben TECH und sein Expertenteam es für notwendig erachtet, einen Studiengang zu entwickeln, der es mehr Absolventen ermöglicht, sich in diesem Bereich zu spezialisieren und ihr Profil um die Fähigkeiten eines echten kreativen Experten für die Erstellung von Virtual-Reality- und 3D-Projekten zu ergänzen. All dies wird durch ein 100%iges, multidisziplinäres, dynamisches und intensives Online-Programm ermöglicht, das Ihre Talente in nur 12 Monaten an die Spitze des Sektors bringen wird.

*Ein zukunftsweisender Abschluss für Kreative, die im Bereich 3D-Animation und virtuelle Realität erfolgreich sein wollen"*

## tech 06 | Präsentation

Die virtuelle Realität und die 3D-Animation werden auch in Zukunft Bestand haben, zumindest solange, bis die Technologie und die digitale Entwicklung eine Strategie finden, die mehr von den Möglichkeiten bietet, die sie durch die Schaffung von immer spezielleren und komplexeren audiovisuellen Projekten bieten. Aus diesem Grund kann ein Abschluss in diesem Bereich für jeden professionellen Designer eine einmalige Gelegenheit sein, den Weg für eine erfolgreiche Zukunft in der Digital- oder Videospielindustrie zu öffnen.

Dabei können Sie auf dieses innovative und intensive Programm zählen, das von einer Gruppe von Experten auf diesem Gebiet entwickelt wurde und auf das Prestige der TECH Technologischen Universität zurückgreift. Es handelt sich um eine multidisziplinäre, intensive und dynamische akademische Erfahrung, die es den Absolventen ermöglicht, die Feinheiten der Animations- und 3D-Industrie in verschiedenen Bereichen zu erkunden. Darüber hinaus wird die Verwendung der modernsten Werkzeuge für die Erstellung spezifischer Projekte sowie die Anwendung der wichtigsten kreativen Techniken, die derzeit die besten Ergebnisse erzielen, behandelt.

All dies durch 1.500 Stunden bester theoretischer, praktischer und zusätzlicher Inhalte, einschließlich detaillierter Videos, Forschungsartikel, ergänzender Lektüre, dynamischer Zusammenfassungen und Übungen zur Selbsterkenntnis, dank derer Sie die verschiedenen Abschnitte des Lehrplans auf persönliche Art und Weise vertiefen können. Fazit: Alles, was Sie brauchen, um in weniger als 12 Monaten und zu 100% online ein echter Experte zu werden.

Dieser Privater Masterstudiengang in 3D-Animation und Virtuelle Realität enthält das vollständigste und aktuellste wissenschaftliche Programm auf dem Markt. Die wichtigsten Merkmale sind:

- Die Entwicklung von Fallstudien, die von Experten in virtuelle Realität vorgestellt werden
- Der anschauliche, schematische und äußerst praxisnahe Inhalt soll praktische Informationen zu den für die berufliche Praxis wesentlichen Disziplinen vermitteln
- Er enthält praktische Übungen in denen der Selbstbewertungsprozess durchgeführt werden kann um das Lernen zu verbessern
- Sein besonderer Schwerpunkt liegt auf 3D-Modellierung und Animation in virtuellen Umgebungen
- Theoretische Vorträge, Fragen an den Experten, Diskussionsforen zu kontroversen Themen und individuelle Reflexionsarbeit
- Die Verfügbarkeit des Zugangs zu Inhalten von jedem festen oder tragbaren Gerät mit Internetanschluss

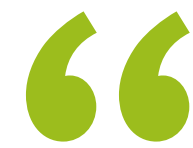

*Er umfasst den innovativsten und umfassendsten Lehrplan und die besten akademischen Instrumente, um diesen Privater Masterstudiengang zu einer einzigartigen und höchst befähigenden Erfahrung zu machen"*

*Dieses Programm ermöglicht es Ihnen, Ihre Fähigkeiten in der 2D- und 3D-Videospielentwicklung durch eine gründliche Kenntnis der wichtigsten Animationssysteme, Materialien und Shader zu perfektionieren"*

Zu den Lehrteams des Programms gehören Fachleute aus der Branche, die ihre Berufserfahrung in diese Fortbildung einbringen, sowie renommierte Fachleute von Referenzgesellschaften und angesehenen Universitäten.

Die multimedialen Inhalte, die mit den neuesten Bildungstechnologien entwickelt wurden, ermöglichen den Fachleuten ein situiertes und kontextbezogenes Lernen, d. h. eine simulierte Umgebung, die ein immersives Training ermöglicht, das auf reale Situationen ausgerichtet ist.

Das Konzept dieses Studiengangs konzentriert sich auf problemorientiertes Lernen, bei dem die Fachkraft versuchen muss, die verschiedenen Situationen aus der beruflichen Praxis zu lösen, die während des gesamten Studiengangs gestellt werden. Zu diesem Zweck wird sie von einem innovativen interaktiven Videosystem unterstützt, das von renommierten Experten entwickelt wurde.

*Ein Studium, das sich an Ihre Verfügbarkeit anpasst und Ihnen den Zugang zum Programm von jedem Gerät mit Internetanschluss und ohne eingeschränkte Zeitpläne ermöglicht.*

*Sie werden 3D Max durch den umfassenden Umgang mit jedem seiner Werkzeuge beherrschen. Von Null zum Experten.*

## <span id="page-7-0"></span>Ziele 02

Aufgrund der wachsenden Nachfrage nach Fachleuten im Designsektor, die neben den digitalen Kreativtechniken auch das Management von Projekten im Zusammenhang mit 3D-Animation und virtueller Realität beherrschen, hat TECH diesen privaten Masterstudiengang entwickelt. Ziel ist es daher, den Absolventen die möglichst umfassendsten und präzisesten Informationen zu vermitteln, damit sie ihr Profil an diese Nachfrage anpassen können, indem sie ihre Kenntnisse erweitern und ihre Kompetenzen spezialisieren.

*Ein Programm, das Ihnen helfen soll, Ihre ehrgeizigsten beruflichen Ziele zu erreichen, und zwar durch eine rigorose Fortbildung, die an den aktuellen Arbeitsanforderungen ausgerichtet ist"*

## tech 10 | Ziele

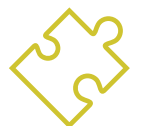

### Allgemeine ziele

- Vermittlung von Fachwissen über die 3D-Industrie
- Verwendung der Software 3D Max, um die verschiedenen Inhalte zu erstellen
- Eine Reihe von bewährten Praktiken sowie organisierte und professionelle Arbeit vorschlagen
- Erwerb von Fachwissen über Virtual Reality
- Bestimmung von *Assets* und Charakteren und Integration in Virtual Reality
- Analyse der Bedeutung von Audio in Videospielen
- Verwendung des Programms ZBrush für die 3D-Bildhauere
- Entwicklung der verschiedenen Techniken der organischen Modellierung und Retopologie
- Fertigstellung einer 3D-Figur für das Portfolio
- Animieren von zwei- und vierbeinigen 3D-Figuren
- 3D-*Rigging* entdecken
- Analyse der Bedeutung der Körperbewegung des Animators, um Referenzen in den Animationen zu haben
- Bereitstellung von technischem Fachwissen, um Prototypen schnell und effizient zu entwickeln
- Nutzung des Potenzials von Unity und der verschiedenen Technologien im Zusammenhang mit der Entwicklung von Videospielen
- Entwicklung fortgeschrittener Programmiertechniken und bewährter Verfahren
- Vertiefung der Entwicklung von Elementen, visuellen Komponenten und Systemen im Zusammenhang mit der 3D-Umgebung
- Erstellung von Partikelsystemen und *Shader,* um die künstlerische Gestaltung des Spiels zu verbessern
- Entwicklung immersiver Umgebungen, deren visuelle Komponenten optimal verwaltet und ausgeführt werden können
- Entwicklung fortschrittlicher Figuren für 3D-Videospiele
- Verwendung von Animationssystemen und anderen Ressourcen als Bibliotheken in einem professionellen Projekt
- Vorbereitung des Projekts für einen erfolgreichen Export
- Anwendung der erworbenen Kenntnisse auf die VR-Umgebung
- Anpassung des Verhaltens von Videospielkomponenten an VR
- Integrierung der entworfenen und implementierten Inhalte in ein vollständiges spielbares Projekt
- Ausarbeitung der Klangidentität eines 3D-Videospielprojekts
- Erstellen der geeigneten Art von Audio für das Projekt, z. B. Gesang, Soundtrack oder spezielle Soundeffekte
- Abschätzung des Aufwands für die Audioerstellung, um einen angemessenen Produktions- und Zeitplan einzuhalten
- Entwicklung der *Scrum* und *Agile*-Methode für Videospiele, um Projekte zu verwalten
- Einrichtung eines Systems zur Berechnung des Aufwands in Form von Schätzungen auf der Grundlage von Stunden
- Erstellung von Unterlagen zur Präsentation des Projekts bei Investoren

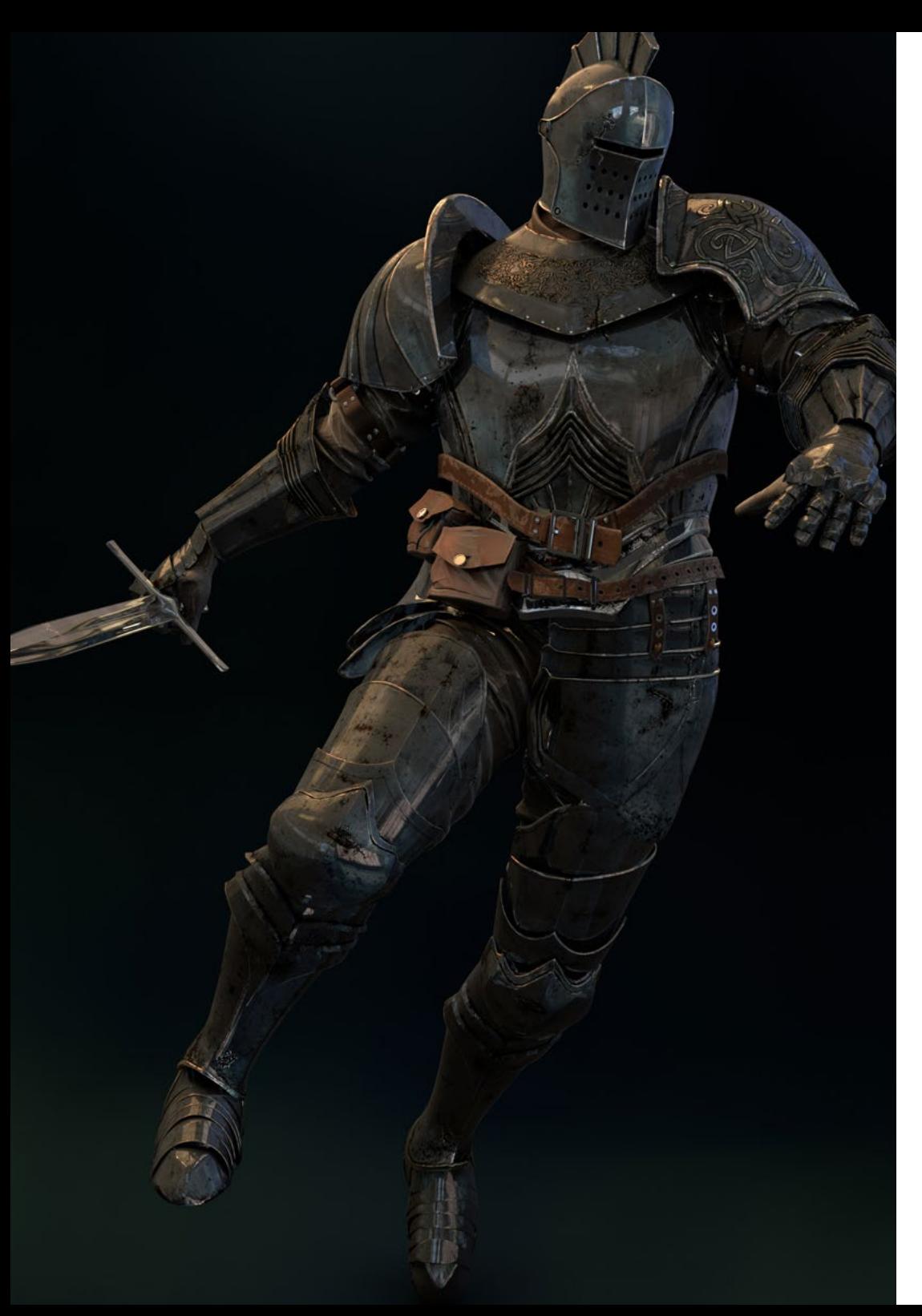

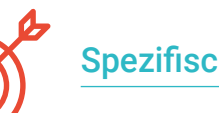

#### Spezifische ziele

#### Modul 1. Die 3D-Industrie

- Untersuchung des aktuellen Standes der 3D-Industrie und ihre Entwicklung in den letzten Jahren
- Erwerb von Fachwissen über die in der Branche übliche Software zur Erstellung professioneller 3D-Inhalte
- Ermittlung der Schritte zur Entwicklung dieser Art von Inhalten durch eine an die Videospielindustrie angepasste Pipeline
- Analyse der modernsten 3D-Stile sowie ihrer Unterschiede, Vor- und Nachteile für die weitere Erstellung
- Integration von Inhalten, die sowohl in der digitalen Welt (Videospiele, VR usw.) als auch in der realen Welt (AR, MR/XR) entwickelt wurden
- Die wichtigsten Punkte, die ein 3D-Projekt in der Videospielindustrie, im Kino, in Fernsehserien oder in der Welt der Werbung auszeichnen
- Erstellung von 3D-Assets in professioneller Qualität mit 3D Max und Erlernen des Umgangs mit dem Tool
- Ordnung im Arbeitsbereich und maximale Effizienz bei der Erstellung von 3D-Inhalten

## Ziele | 11  $tech$

## tech 12 | Ziele

#### Modul 2. Kunst und 3D in der Videospielindustrie

- Prüfung von Software zur Erstellung von 3D-Netzen und zur Bildbearbeitung
- Analyse der möglichen Probleme und Lösungen in einem 3D-VR-Projekt
- In der Lage sein, die ästhetische Linie für die Entwicklung des künstlerischen Stils eines Videospiels zu definieren
- Bestimmung der Bezugsorte für die Suche nach Ästhetik
- Bewertung der zeitlichen Beschränkungen für die Entwicklung eines künstlerischen Stils
- *Assets* produzieren und in ein Szenario einbinden
- Charaktere erstellen und in ein Szenario einbinden
- Wertschätzung für die Bedeutung von Ton und Geräuschen in einem Videospiel

#### Modul 3. Fortgeschrittene 3D

- Beherrschung der modernsten 3D-Modellierungstechniken
- Entwicklung der notwendigen Fähigkeiten für die 3D-Texturierung
- Exportieren von Objekten für 3D-Software und *Unreal Engine*
- Spezialisierung der Studenten auf digitale Bildhauerei
- Analyse der verschiedenen Techniken der digitalen Bildhauerei
- Forschung über die Retopologie der Schriftzeichen
- Untersuchung, wie man eine Figur in Pose setzt, um das 3D-Modell zu entspannen
- Verfeinerung unserer Arbeit mit fortschrittlichen High-Polygon-Modellierungstechniken

#### Modul 4. 3D-Animation

- Entwicklung von Fachkenntnissen in der Verwendung von 3D-Animationssoftware
- Bestimmung der Gemeinsamkeiten und Unterschiede zwischen einem Zweibeiner und einem Vierbeiner
- Mehrere Animationszyklen entwickeln
- Verinnerlichung des *Lipsync, Facial Rig*
- Analyse der Unterschiede zwischen Animationen für Filme und Animationen für Videospiele
- Entwicklung eines maßgeschneiderten Skeletts
- Beherrschung der Komposition von Kameras und Aufnahmen

#### Modul 5. Beherrschung von Unity 3D und künstlicher Intelligenz

- Analyse der Geschichte der Entscheidungen unter dem technologischen Gesichtspunkt der Entwicklung von Videospielen
- Planung für eine nachhaltige und flexible technologische Entwicklung
- Fachwissen über *Scripting* und die Verwendung von *Plugins* von Drittanbietern bei der Entwicklung unserer Inhalte zu generieren
- **Implementierung von Physik- und Animationssystemen**
- Beherrschung der Rapid-Prototyping-Techniken und grundlegende Formtechniken zur Strukturierung von Szenen und Untersuchung der Proportionen von *Assets*
- Vertiefung des Erlernens spezifischer Techniken für die fortgeschrittene Programmierung von Videospielen
- Anwendung der erworbenen Kenntnisse zur Entwicklung von Videospielen mit verschiedenen Technologien wie AR, KI

## Ziele | 13  $\text{t}$ erh

#### Modul 6. Entwicklung von 2D- und 3D-Videospielen

- Verwendung von Rastergrafik-Ressourcen zur Integration in 3D-Videospiele
- Implementierung von Schnittstellen und Menüs für 3D-Videospiele, die sich leicht auf VR-Umgebungen übertragen lassen
- Erstellung vielseitiger Animationssysteme für professionelle Videospiele
- Verwendung von *Shadern* und Materialien für ein professionelles Finish
- Partikelsysteme erstellen und konfigurieren
- Verwendung optimierter Beleuchtungstechniken, um die Auswirkungen auf die Leistung der Spiel-Engine zu verringern
- Erstellung von VFX in professioneller Qualität
- Kenntnis der verschiedenen Komponenten zur Verwaltung der verschiedenen Arten von Audio in einem 3D-Videospiel

#### Modul 7. Programmierung, Mechanikentwicklung und Prototyping-Techniken für Videospiele

- Arbeit mit *Low Poly* und *High Poly* Modellen in professionellen Entwicklungen unter Unity 3D Umgebung.
- Implementierung fortgeschrittener Funktionen und Verhaltensweisen in Videospielfiguren
- Korrektes Importieren von Charakteranimationen in die Arbeitsumgebung
- Kontrolle von *ragdoll* s*ystems* und *skeletal meshes*
- Die verfügbaren Ressourcen wie *Asset* -Bibliotheken und Funktionalitäten beherrschen und in das vom Lernenden konfigurierte Projekt importieren
- Die wichtigsten Punkte der Teamarbeit für technische Fachleute in den Bereichen Programmierung und 3D-Animation entdecken
- Das Projekt konfigurieren, um es korrekt zu exportieren und sein Funktionieren zu gewährleisten

#### Modul 8. VR Immersive Videospielentwicklung

- Bestimmung der Hauptunterschiede zwischen herkömmlichen Videospielen und Videospielen, die auf VR-Umgebungen basieren
- Modifizierung von Interaktionssystemen, um sie an die virtuelle Realität anzupassen
- Verwalten der Physik-Engine zur Unterstützung von Spieleraktionen, die mit VR-Geräten durchgeführt werden
- Anwendung der Entwicklung von UI-Elementen auf VR
- Integration der entwickelten 3D-Modelle in das VR-Szenario
- Konfiguration des Avatars mit den entsprechenden Parametern für ein VR-Erlebnis
- Optimierung des VR-Projekts für seine korrekte Umsetzung

#### Modul 9. Professionelles Audio für 3D-Videospiele in VR

- Analyse der verschiedenen Arten von Audiostilen in Videospielen und der Branchentrends
- Untersuchung von Methoden zum Studium der Projektdokumentation zur Erstellung von Audio
- Studium der wichtigsten Referenzen, um die Kernpunkte der Klangidentität herauszuarbeiten
- Gestaltung der Sound-Identität des kompletten 3D-Videospiels
- Bestimmung der wichtigsten Aspekte bei der Erstellung des Soundtracks für das Videospiel und der Soundeffekte für das Projekt
- Entwicklung der wichtigsten Aspekte der Arbeit mit Synchronsprechern und -schauspielerinnen und Aufnahme der Stimmen des Spiels
- Erarbeitung von Methoden und Formaten für den Audioexport in Videospielen unter Verwendung aktueller Technologien
- Erstellung kompletter Sound-Bibliotheken für die Vermarktung als professionelle *Asset Packs* für Entwicklungsstudios

## tech 14 | Ziele

#### Modul 10. Produktion und finanzierung von videospielen

- Bestimmung der Unterschiede zwischen den Produktionsmethoden vor SCRUM und ihrer Entwicklung bis heute
- Anwendung des *Agile* Denkens auf jede Entwicklung, ohne die Projektleitung zu verlieren
- Entwicklung eines nachhaltigen Rahmens für das gesamte Team
- Voraussichtlicher Personalbedarf in der Produktion und Entwicklung einer grundlegenden Personalkalkulation
- Durchführung von Vorabanalysen, um Schlüsselinformationen für die Kommunikation über die wichtigsten Werte unseres Projekts zu erhalten
- Die Vertriebs- und Finanzierungsargumente für das Projekt sind mit Zahlen zu untermauern, die die potenzielle Solvenz des Projekts belegen
- Bestimmung der notwendigen Schritte, um an *Publishers* und Investoren heranzutreten

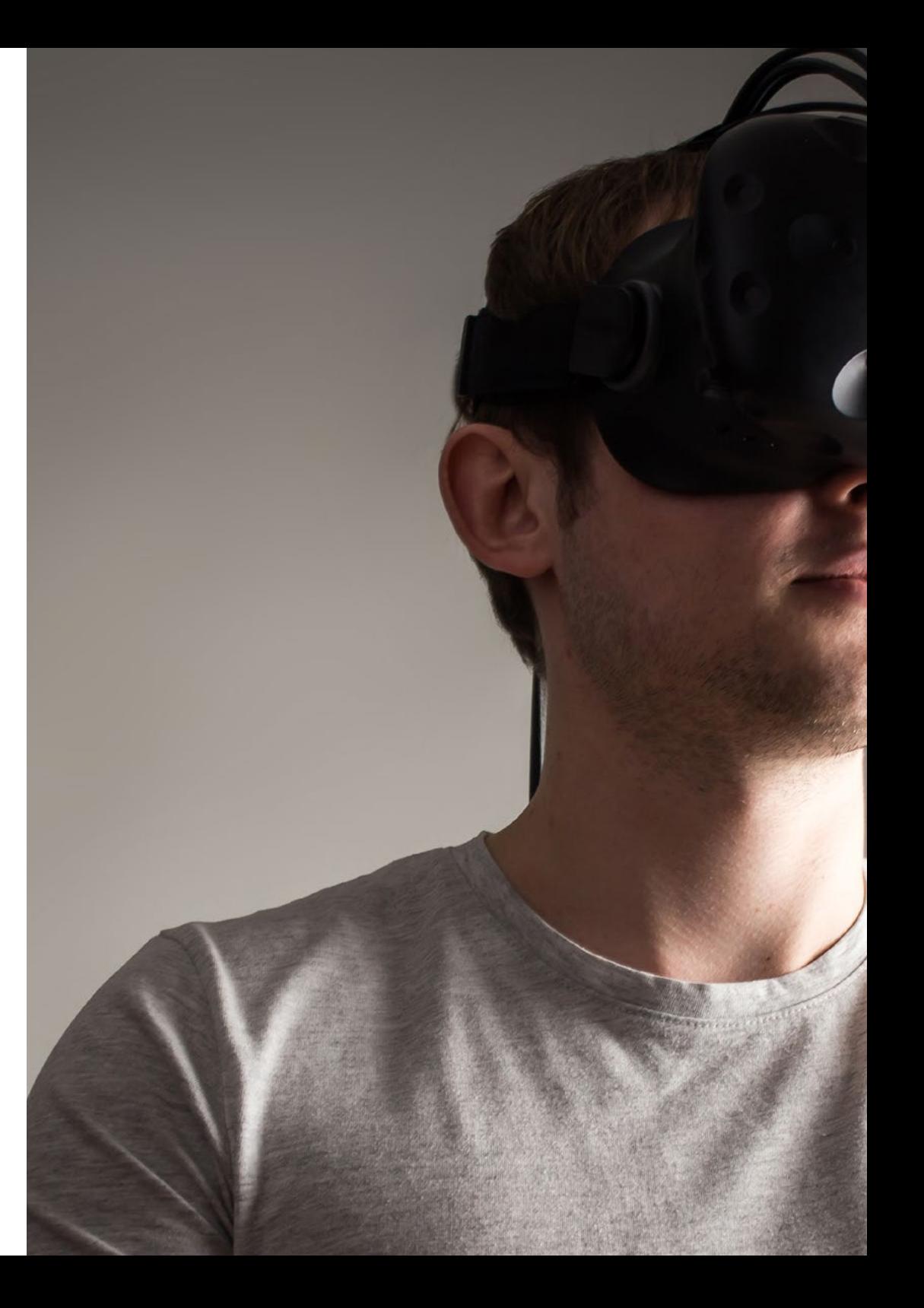

## Ziele | 15 tech

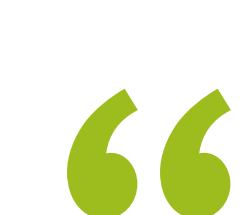

*Die gründliche Kenntnis der 3D-Industrie wird es Ihnen ermöglichen, Projekte zu erstellen, die den anspruchsvollsten Anforderungen der Unternehmen des Animationssektors entsprechen"*

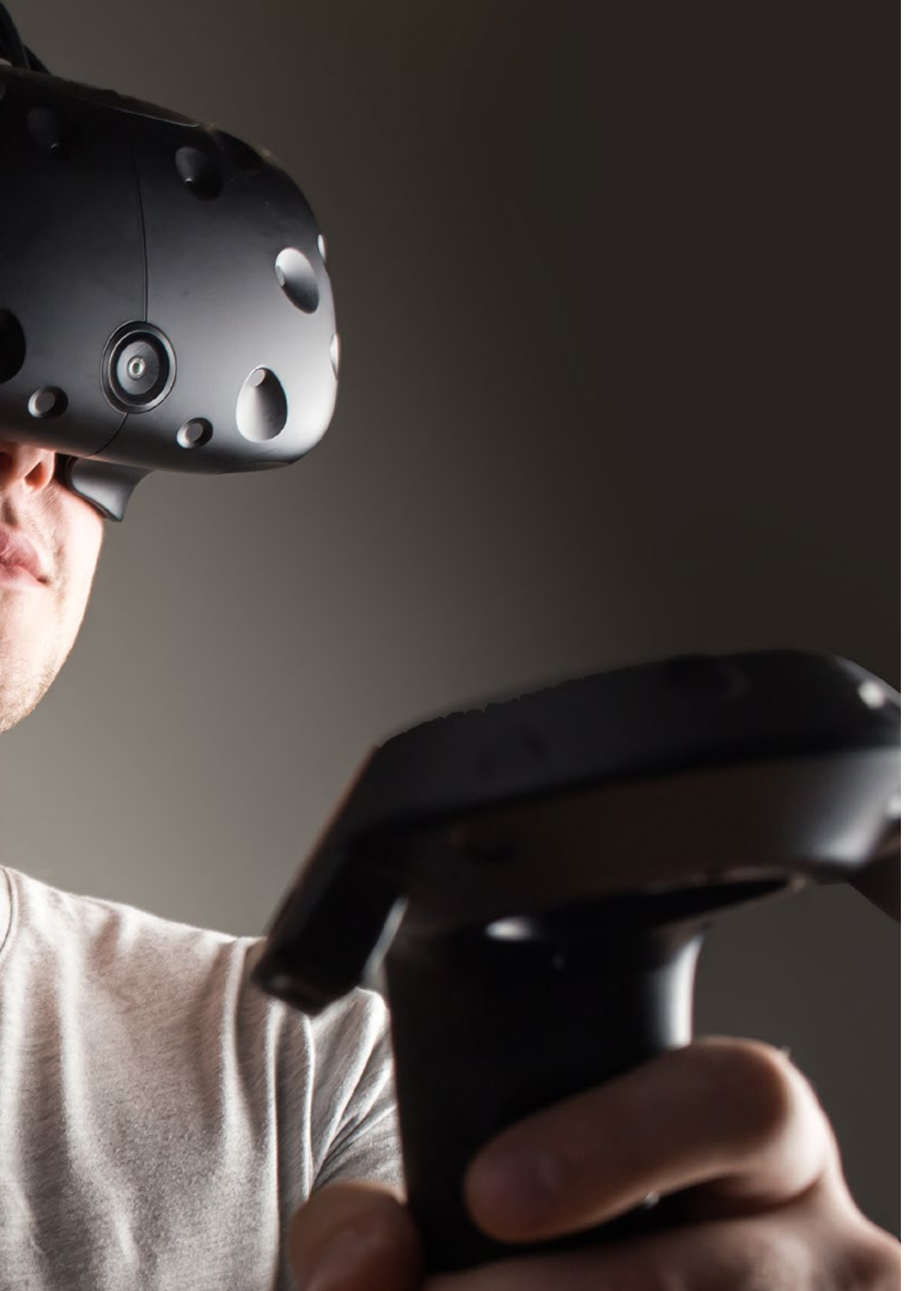

## <span id="page-15-0"></span>Kompetenzen 03

Die Fachleute, an die sich diese Qualifikation richtet, werden am Ende dieses privaten Masterstudiengang in der Lage sein, Umgebungen, Objekte und Figuren in vollständig digitalisierten Räumen zu entwickeln und zu gestalten. Dies ist möglich dank des hohen Niveaus an vertiefendem Unterricht in Tools wie *Unity* oder *Unreal Engine* sowie der Einweisung in Rendering-Prozesse und effiziente Optimierungen, um die Leistung der Studenten weiter zu steigern. All diese Kenntnisse werden in den wichtigsten Unternehmen der Videospielbranche sehr geschätzt, so dass der Student seine Berufsaussichten und seinen Horizont erweitern kann.

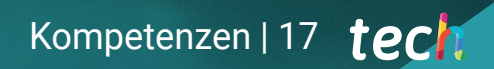

*Ihre Position auf dem Arbeitsmarkt wird sich dank der Fähigkeiten, die Sie in diesem privater Masterstudiengang erlernen werden, verbessern"*

## tech 18 | Kompetenzen

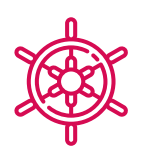

#### Allgemeine kompetenzen

- Vertiefte Kenntnisse der 3D-Industrie im Bereich der Videospiele
- Entwicklung fortgeschrittener Kenntnisse über den Prozess der Erstellung eines Projekts mit Schwerpunkt 3D-Animation
- Erzeugen von *Assets* und 3D-Elementen
- Erstellen von 3D-animierten Elementen
- **Integration von in Unity 3D generierten Inhalten**
- Anwendung einer detaillierten Pipeline, die auf die Bedürfnisse der heutigen Industrie zugeschnitten ist
- Erkundung verschiedener 3D-Kunststile und ihre wichtigsten Vor- und Nachteile
- Wissen, was die Schlüsselfaktoren bei der Anwendung der erworbenen Kenntnisse auf die Videospiel-, Film- und Serienindustrie und die Welt der Werbung sind

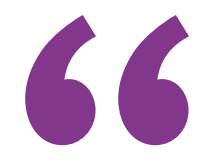

*Zögert nicht länger, Ihrem Lebenslauf mit den fortgeschrittenen Kenntnissen in Virtual Reality und 3D-Design, die Sie in diesem Studiengang erlernen werden, das gewisse Etwas zu verleihen"*

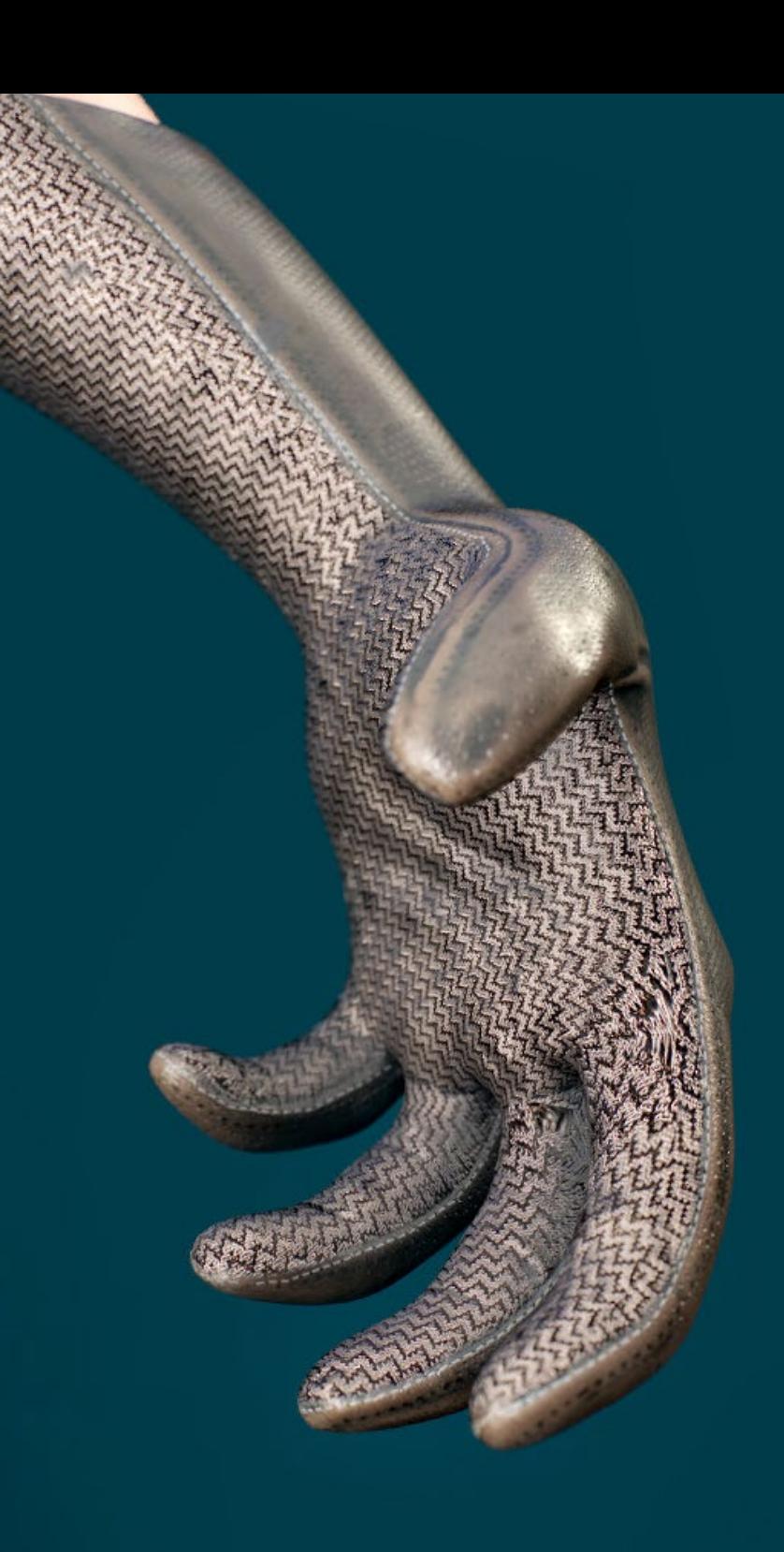

## Kompetenzen | 19 tech

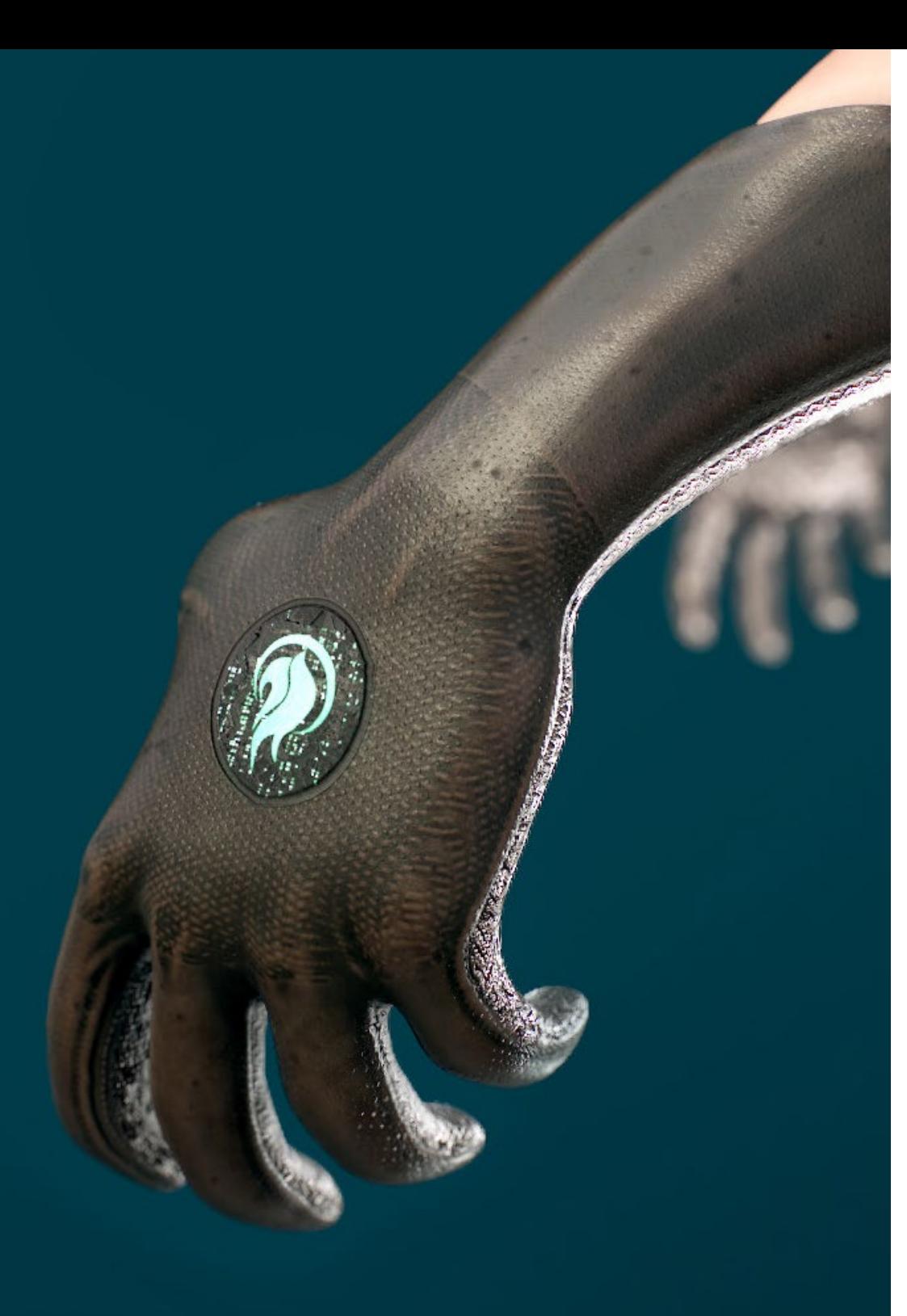

### Spezifische kompetenzen

- Beherrschung von 3D Max
- Organisation des Arbeitsplatzes auf professionelle Weise und Anwendung einer Reihe von Best Practices, die auf den Erfahrungen der Lehrkräfte in realen Unternehmen basieren
- Erstellung interaktiver 3D-Szenarien, in die Sie das im Masterstudiengang erarbeitete Material integrieren können
- Animierte 3D-Figuren erstellen
- Vertiefung in fortgeschrittene Texturierungstechniken, Verwendung verschiedener Pinselarten usw.
- Spezialisierung auf *Digital Sculpting* mit *ZBrush*
- Die Erstellung von Filmsequenzen beherrschen
- Analyse der Funktionsweise zur Erstellung von *Facial Rigs*, *Lip-Sync*, usw.
- Verwendung von Unity 3D und Unreal Engine zum Testen von Inhalten, die in einer vollständig interaktiven Spielumgebung erstellt wurden
- Generierung von 2D-Videospielprototypen mit Mechanik und Physik und 3D-Videospielprototypen mit Mechanik und Physik
- Entwicklung von Prototypen für Augmented Reality und mobile Geräte
- Effiziente Programmierung einer künstlichen Intelligenz
- Anwendung der *Ragdoll*-Simulationstechnologie für Figuren
- Organisation des Projekts durch ein effektives Versionskontrollsystem
- Sich mit dem Produktionsprozess eines solchen Projekts sowie mit den wichtigsten Begriffen des Managements vertraut machen
- Ermittlung der Gründe, warum agile Methoden in Unternehmen und professionellen Entwicklungsteams eingesetzt werden

# <span id="page-19-0"></span>Kursleitung 04

Für die Ausarbeitung des Lehrkörpers dieses privaten Masterstudiengangs hat TECH eine sorgfältige Auswahl von Fachleuten getroffen, die sich mit Design auskennen und über eine breite und umfassende Berufserfahrung in der Verwaltung und Leitung von Projekten im Bereich der 3D-Animation und der virtuellen Realität verfügen. Darüber hinaus sind sie als aktive Fachleute mit den neuesten Entwicklungen in der Branche bestens vertraut, was dem Lehrplan einen kritischen, einzigartigen und sehr befähigenden Charakter für den Absolventen verleihen wird.

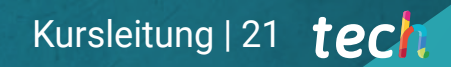

*Eine einmalige Gelegenheit, sich mit echten Experten für Design und Animation zu spezialisieren und eine akademische Erfahrung zu machen, die ein Vorher und Nachher in Ihrer beruflichen Laufbahn darstellen wird"*

## tech 22 | Kursleitung

#### Leitung

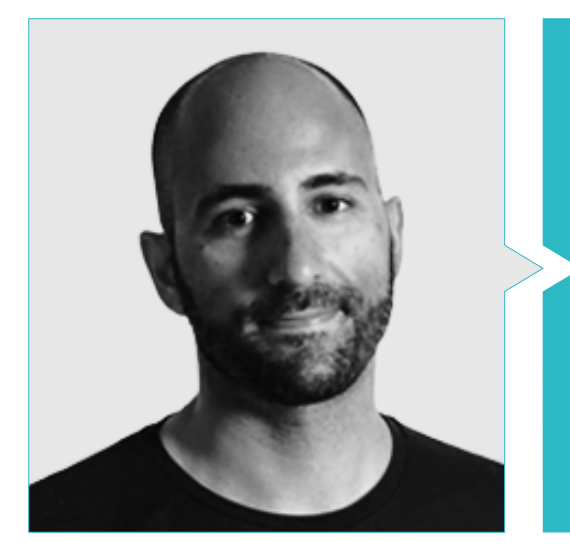

#### Hr. Ortega Ordóñez, Juan Pablo

- Direktor für Technik und Gamification-Design bei der Intervenía-Gruppe
- Mitglied des Beirats von Nima World
- Professor an der ESNE für Videospiel-Design, Level-Design, Videospiel-Produktion, Middleware, kreative Medienindustrie, usw.
- Berater bei der Gründung wichtiger Unternehmen wie Avatar Games oder Interactive Selection

#### Professoren

#### Hr. Martínez Alonso, Sergio

- Mitgründer und leitender Programmierer bei NoobO Games
- Professor für Videospiele bei Implika
- Portierung für PlayStaton4, XboxOne und Nintendo Switch von Stage Clear Studios
- Erfahrung als Lehrkraft an der Hochschule für Design, Innovation und Technologie
- Hochschulabschluss in Design und Entwicklung von Videospielen ESNE

#### Hr. Ferrer Mas, Miquel

- Senior Unity-Entwickler bei Quantic Brains
- Hauptprogrammierer en Big Bang Box
- Mitbegründer und audiovisueller Programmierer bei Carbonbyte
- Audiovisueller Programmierer bei Unkasoft Advergaming
- Informatiktechniker bei Na Camel-la. Masterstudiengang in Videospielprogrammierung bei der CICE

## Kursleitung | 23 tech

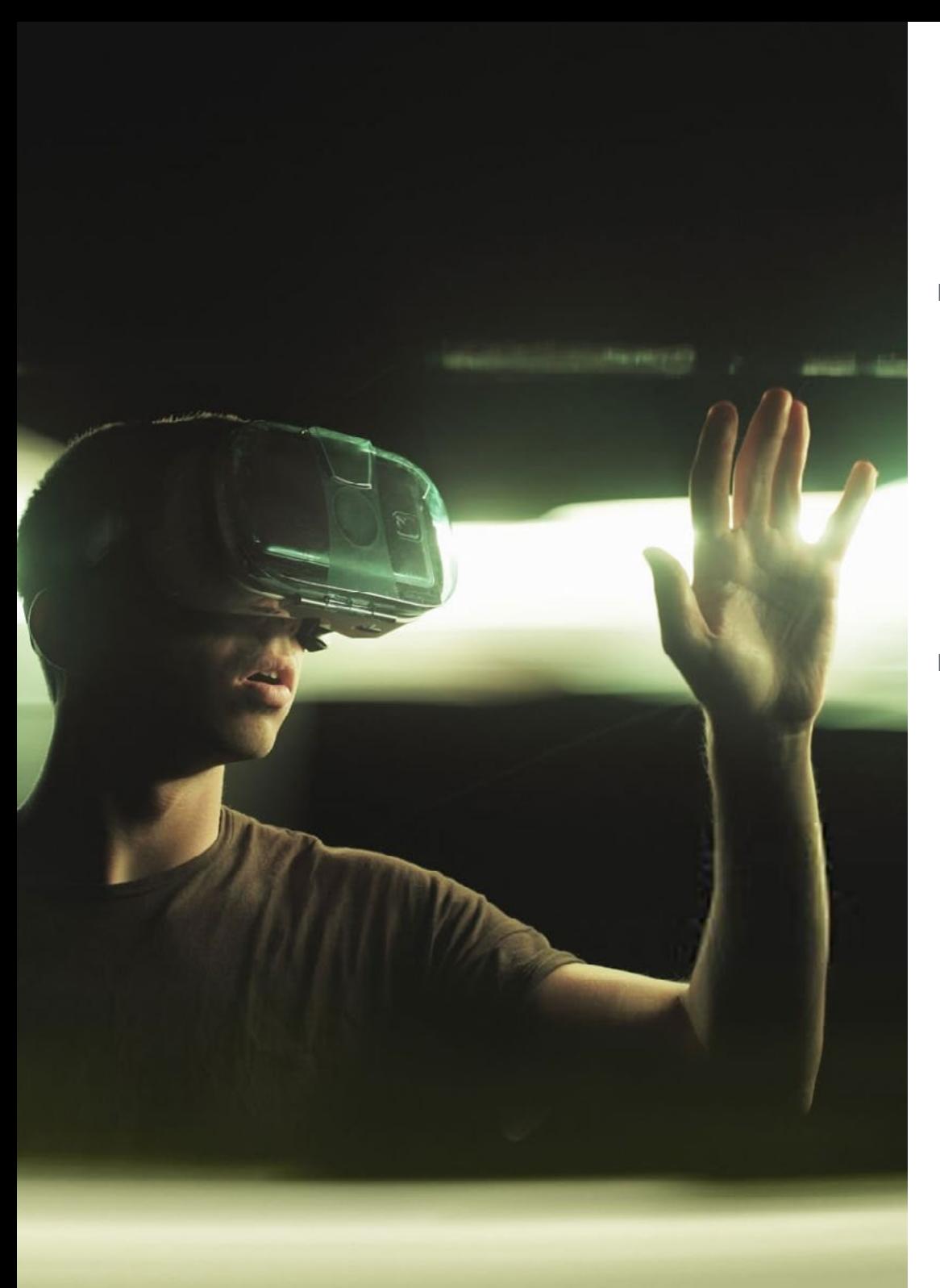

#### Dr. Pradana, Noel

- Videospielentwickler bei Wildbit Studios Rigger und freiberuflicher Animator für Videospiele und Animationsfilme
- Promotion in Bildender Kunst an der Universität Complutense in Madrid
- Hochschulabschluss in Design und Entwicklung von Videospielen an der ESNE-Universität
- Unterrichtserfahrung an der ESNE und an der CFGS im Bereich 3D-Animation: Spiele und Lernumgebungen
- Masterstudiengang in Audiovisueller Kommunikation und Verfahren für Lehrer an der Universität Rey Juan Carlos
- Voxel School Experte für Rigging und 3D-Animation

#### Hr. Núñez Martín, Daniel

- Höherer Techniker für professionelle Tontechnik an der Universität Francisco de Vitoria
- Musikproduzent. Komposition und Gestaltung von Originalmusik für audiovisuelle Medien und Videospiele
- Produzent bei Cateffects S.L.
- Ersteller von Inhalten für den Talentum-Masterstudiengang in Videospielentwicklung bei Telefónica Educación Digital
- Audio-Designer und Musikkomponist bei Risin' Goat S.L.
- Tontechniker für audiovisuelle Synchronisation bei SOUNDUB S.A.
- Ersteller von Inhalten für den Talentum-Masterstudiengang in Videospielentwicklung bei Telefónica Educación Digital
- Mittlere Stufe der offiziellen Musikausbildung. Manuel de Falla-Konservatorium. Klavier und Saxophon

## <span id="page-23-0"></span>Struktur und Inhalt 05

Die Entwicklung dieses Programms basiert auf den Kriterien des Lehrteams, das für die Suche und Auswahl der Informationen sowie für die Vorbereitung des Zusatzmaterials verantwortlich war. Darüber hinaus wurde der theoretische Teil nach den Richtlinien der renommierten und effektiven *Relearning*-Methode verfasst, dank derer es möglich war, die Lehrbelastung dieses privaten Masterstudiengangs zu reduzieren, ohne auch nur das Geringste an akademischer Qualität zu opfern.

Struktur und Inhalt | 25 techt

*Im Virtuellen Klassenzimmer finden Sie ausführliche Videos, praktische Übungen, Forschungsartikel und viel zusätzliches Material, um die Aspekte des Lehrplans zu vertiefen, die Sie für besonders wichtig halten"*

## **tech** 26 | Struktur und Inhalt

#### Modul 1. Die 3D-Industrie

- 1.1. 3D-Industrie im Bereich Animation und Videospiele
	- 1.1.1. 3D-Animation
	- 1.1.2. 3D-Industrie im Bereich Animation und Videospiele
	- 1.1.3. 3D-Animation. Zukunft
- 1.2. 3D in Videospielen
	- 1.2.1. Die Videospiel-Beschränkungen
	- 1.2.2. Entwicklung eines 3D-Videospiels. Schwierigkeiten
	- 1.2.3. Lösungen für Schwierigkeiten bei der Entwicklung eines Videospiels
- 1.3. 3D-Software für Videospiele
	- 1.3.1. Maya. Pro und Kontra
	- 1.3.2. 3D Max. Pro und Kontra
	- 1.3.3. *Blender*. Pro und Kontra
- 1.4. *Pipeline* für die Erstellung von 3D-*Assets* für Videospiele
	- 1.4.1. Idee und Montage aus einer *Modelsheet*
	- 1.4.2. Modellierung mit niedriger Geometrie und hohen Details
	- 1.4.3. Projektion von Details durch Texturen
- 1.5. Wichtige künstlerische Stile in 3D für Videospiele
	- 1.5.1. *Cartoon*-Stil
	- 1.5.2. Realistischer Stil
	- 1.5.3. *Cel Shading*
	- 1.5.4. *Motion Capture*
- 1.6. 3D-Integration
	- 1.6.1. 2D-Integration in der digitalen Welt
	- 1.6.2. 3D-Integration in der digitalen Welt
	- 1.6.3. Integration in die reale Welt (AR, MR/XR)
- 1.7. Schlüsselfaktoren von 3D für verschiedene Branchen
	- 1.7.1. 3D in Kino und Serie
	- 1.7.2. 3D in Videospielen
	- 1.7.3. 3D in der Werbung
- 1.8. *Render:* Echtzeit und Pre-Rendering
	- 1.8.1. Beleuchtung
	- 1.8.2. Definition des Schattens
	- 1.8.3. Qualität vs. Geschwindigkeit
- 1.9. Erstellung von 3D-*Assets* in 3D Max
	- 1.9.1. Software 3D Max
	- 1.9.2. Schnittstelle, Menüs, Symbolleiste
	- 1.9.3. Kontrollen
	- 1.9.4. Schauplatz
	- 1.9.5. *Viewports*
	- 1.9.6. *Basic Shapes*
	- 1.9.7. Erzeugung, Änderung und Umwandlung von Objekten
	- 1.9.8. Erstellen einer 3D-Szene
	- 1.9.9. 3D-Modellierung von professionellen *Assets* für Videospiele
	- 1.9.10. Material-Editoren
		- 1.9.10.1. Erstellung und Bearbeitung von Materialien
		- 1.9.10.2. Anwendung von Licht auf Materialien
		- 1.9.10.3. UVW-Map-Modifikator. Koordinaten kartieren
		- 1.9.10.4. Erstellung von Texturen
- 1.10. Organisation des Arbeitsplatzes und bewährte Verfahren
	- 1.10.1. Erstellung eines Projekts
	- 1.10.2. Struktur des Ordners
	- 1.10.3. Maßgeschneiderte Funktionalität

### Struktur und Inhalt | 27 tech

#### Modul 2. Kunst und 3D in der Videospielindustrie

- 2.1. 3D-Projekte in VR
	- 2.1.1. Software zur Erstellung von 3D-Netzen
	- 2.1.2. Software zur Bildbearbeitung
	- 2.1.3. Virtuelle Realität
- 2.2. Typische Probleme, Lösungen und Projektanforderungen
	- 2.2.1. Projektbedarf
	- 2.2.2. Mögliche Probleme
	- 2.2.3. Lösungen
- 2.3. Ästhetische Linienstudie zur Generierung von Kunststilen in Videospielen: vom Spieldesign zur 3D-Kunstgenerierung
	- 2.3.1. Wahl des Empfängers des Videospiels. Wen wollen wir erreichen?
	- 2.3.2. Künstlerische Möglichkeiten des Entwicklers
	- 2.3.3. Endgültige Definition der ästhetischen Linie
- 2.4. Ästhetisches Benchmarking und Analyse der Wettbewerber
	- 2.4.1. Pinterest und ähnliche Seiten
	- 2.4.2. Schaffung eines *Modelsheet*
	- 2.4.3. Suche nach Mitbewerbern
- 2.5. Entstehung der Bibel und *Briefing*
	- 2.5.1. Die Entstehung der Bibel
	- 2.5.2. Entwicklung einer Bibel
	- 2.5.3. Entwicklung einer *Briefing*
- 2.6. Szenarien und *Assets*
	- 2.6.1. Produktionsplanung der *Assets* auf den Ebenen
	- 2.6.2. Entwurf eines Szenarios
	- 2.6.3. Gestaltung des *Assets*
- 2.7. Integration von *Assets* in Levels und Tests
	- 2.7.1. Integrationsprozess auf verschiedenen Ebenen
	- 2.7.2. Texturen
	- 2.7.3. Letzte Handgriffe
- 2.8. Personen
	- 2.8.1. Planung der Zeichenproduktion
	- 2.8.2. Charakter-Design
	- 2.8.3. Entwurf von *Assets* für Charaktere
- 2.9. Integration von Zeichen in Szenarien und Tests
	- 2.9.1. Integrationsprozess von Charakteren in den Levels
	- 2.9.2. Projektbedarf
	- 2.9.3. Animationen
- 2.10. Audio in 3D-Videospielen
	- 2.10.1. Interpretation des Projektdossiers für die Erstellung der Klangidentität des Videospiels
	- 2.10.2. Zusammensetzung und Produktionsverfahren
	- 2.10.3. Soundtrack-Design
	- 2.10.4. Gestaltung von Soundeffekten
	- 2.10.5. Gestaltung der Stimme

#### Modul 3. Fortgeschrittene 3D

- 3.1. Fortgeschrittene 3D-Modellierungstechniken
	- 3.1.1. Konfiguration der Schnittstelle
	- 3.1.2. Beobachtung für die Modellierung
	- 3.1.3. Modellierung im Hoch
	- 3.1.4. Organische Modellierung für Videospiele
	- 3.1.5. Erweiterte 3D-Objektzuordnung
- 3.2. *Texturing* Fortgeschrittene 3D
	- 3.2.1. Schnittstelle von *Substance Painter*
	- 3.2.2. Materialien, *Alphas* und die Verwendung von Pinseln
	- 3.2.3. Verwendung von Partikeln
- 3.3. Export für 3D-Software und *Unreal Engine*
	- 3.3.1. Integration der *Unreal Engine* in Entwürfen
	- 3.3.2. Integration von 3D-Modellen
	- 3.3.3. Texturanwendung in der Unreal Engine

## tech 28 | Struktur und Inhalt

#### 3.4. *Sculpting digital*

- 3.4.1. *Sculpting digital* mit *ZBrush*
- 3.4.2. Erste Schritte in *ZBrush*
- 3.4.3. Schnittstelle, Menüs und Navigation
- 3.4.4. Referenzbilder
- 3.4.5. Vollständige 3D-Modellierung eines Objekts in *ZBrush*
- 3.4.6. Verwendung von Bodennetzen
- 3.4.7. Stückweise Modellierung
- 3.4.8. Export von 3D-Modellen in *ZBrush*
- 3.5. Die Verwendung von *PolyPaint*
	- 3.5.1. Erweiterte Bürsten
	- 3.5.2. Texturen
	- 3.5.3. Standardmaterialien
- 3.6. Rhetopologie
	- 3.6.1. Rhetopologie: Einsatz in der Videospielindustrie
	- 3.6.2. Erstellung von Maschen *Low Poly*
	- 3.6.3. Einsatz von Software für die Retopologie
- 3.7. Posierte 3D-Modelle
	- 3.7.1. Referenzbildbetrachter
	- 3.7.2. Verwendung von *Transpose*
	- 3.7.3. Verwendung von *Transpose* für Modelle, die aus verschiedenen Teilen bestehen
- 3.8. 3D-Modelle exportieren
	- 3.8.1. Export von 3D-Modellen
	- 3.8.2. Texturerzeugung für den Export
	- 3.8.3. Konfiguration des 3D-Modells mit den verschiedenen Materialien und Texturen
	- 3.8.4. 3D-Modell-Vorschau
- 3.9. Fortgeschrittene Arbeitstechniken
	- 3.9.1. Der Arbeitsablauf der 3D-Modellierung
	- 3.9.2. Organisation von Arbeitsabläufen in der 3D-Modellierung
	- 3.9.3. Aufwandsschätzungen für die Produktion
- 3.10. Fertigstellung des Modells und Export für andere Programme
	- 3.10.1. Der Arbeitsablauf zur Fertigstellung des Modells
	- 3.10.2. Exportieren mit *Zpluging*
	- 3.10.3. Mögliche Dateien. Vor- und Nachteile

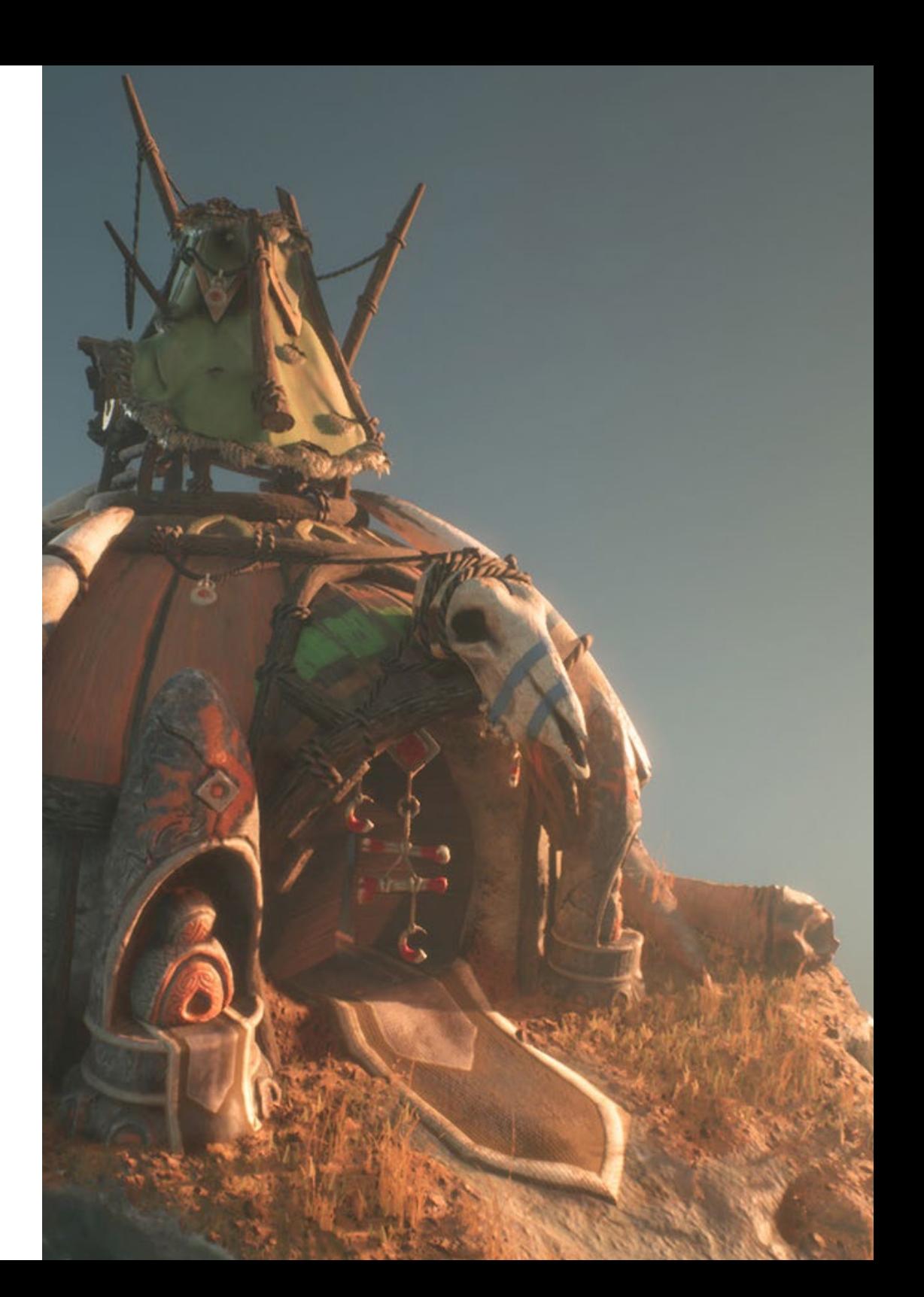

### Struktur und Inhalt | 29 tech

#### Modul 4. 3D-Animation

- 4.1. Software-Verwaltung
	- 4.1.1. Informationsmanagement und Arbeitsmethodik
	- 4.1.2. Die Animation
	- 4.1.3. *Timing* und Gewicht
	- 4.1.4. Animation mit einfachen Objekten
	- 4.1.5. Direkte und inverse Kinematik
	- 4.1.6. Inverse Kinematik
	- 4.1.7. Kinematische Kette
- 4.2. Anatomie. Zweibeiner vs. Vierbeiner
	- 4.2.1. Zweibeiner
	- 4.2.2. Vierbeiner
	- 4.2.3. Laufrad
	- 4.2.4. Laufender Zyklus
- 4.3. *Rig* Gesicht und *Morpher*
	- 4.3.1. Mimik. *Lip-sync*, die Augen, der Fokus der Aufmerksamkeit
	- 4.3.2. Bearbeitung von Sequenzen
	- 4.3.3. Phonetik. Bedeutung
- 4.4. Angewandte Animation
	- 4.4.1. 3D-Animation für Film und Fernsehen
	- 4.4.2. Animation für Videospiele
	- 4.4.3. Animation für andere Anwendungen
- 4.5. Kinect-Bewegungserfassung
	- 4.5.1. Bewegungserfassung für Animationen
	- 4.5.2. Abfolge der Bewegungen
	- 4.5.3. Integration in *Blender*
- 4.6. Skelett, *skinning* und *setup*
	- 4.6.1. Wechselwirkung zwischen Skelett und Geometrie
	- 4.6.2. Mascheninterpolation
	- 4.6.3. Animation Gewichte
- 4.7. *Acting*
	- 4.7.1. Körpersprache
	- 4.7.2. Die Posen
	- 4.7.3. Bearbeitung von Sequenzen
- 4.8. Kameras und Pläne
	- 4.8.1. Die Kamera und die Umgebung
	- 4.8.2. Komposition des Bildes und der Figuren
	- 4.8.3. Fertigstellung
- 4.9. Besondere visuelle Effekte
	- 4.9.1. Visuelle Effekte und Animation
	- 4.9.2. Arten von optischen Effekten
	- 4.9.3. 3D VFX L
- 4.10. Der Animator als Schauspieler
	- 4.10.1. Die Ausdrücke
	- 4.10.2. Referenzen der Schauspieler
	- 4.10.3. Von der Kamera zum Programm

#### Modul 5. Beherrschung von Unity 3D und künstlicher Intelligenz

- 5.1. Das Videospiel. Unity 3D
	- 5.1.1. Das Videospiel
	- 5.1.2. Das Videospiel. Irrtümer und Erfolge
	- 5.1.3. Videospielanwendungen in anderen Bereichen und Branchen
- 5.2. Entwicklung von Videospielen. Unity 3D
	- 5.2.1. Produktionsplan und Entwicklungsphasen
	- 5.2.2. Entwicklungsmethodik
	- 5.2.3. Patches und zusätzliche Inhalte
- 5.3. Unity 3D
	- 5.3.1. Unity 3D. Anwendungen
	- 5.3.2. *Scripting* in Unity 3D
	- 5.3.3. *Asset Store* und *Plugins* von Dritten

## tech 30 | Struktur und Inhalt

- 5.4. Physikalisch, *Inputs* 
	- 5.4.1. *InputSystem*
	- 5.4.2. Physik in Unity 3D
	- 5.4.3. *Animation* und *animator*
- 5.5. Prototyping in Unity
	- 5.5.1. *Blocking* und *colliders*
	- 5.5.2. *Prefabs*
	- 5.5.3. *Scriptable Objects*
- 5.6. Spezifische Programmiertechniken
	- 5.6.1. Singleton-Modell
	- 5.6.2. Ressourcenbelastung beim Ausführen von Spielen unter Windows
	- 5.6.3. Leistung und *Profiler*
- 5.7. Videospiele für mobile Geräte
	- 5.7.1. Spiele für Android-Geräte
	- 5.7.2. Spiele für IOS-Geräte
	- 5.7.3. Plattformübergreifende Entwicklungen
- 5.8. Augmented Reality
	- 5.8.1. Arten von Augmented-Reality-Spielen
	- 5.8.2. ARkit und ARcore
	- 5.8.3. Vuforia Entwicklung
- 5.9. Programmierung der künstlichen Intelligenz
	- 5.9.1. Algorithmen der künstlichen Intelligenz
	- 5.9.2. Endliche Zustandsautomaten
	- 5.9.3. Neuronale Netze
- 5.10. Vertrieb und Marketing
	- 5.10.1. Die Kunst der Veröffentlichung und Vermarktung eines Videospiels
	- 5.10.2. Der Mann, der für den Erfolg verantwortlich ist
	- 5.10.3. Strategien

#### Modul 6. Entwicklung von 2D- und 3D-Videospielen

- 6.1. Ressourcen für Rastergrafiken
	- 6.1.1. *Sprites*
	- 6.1.2. Atlas
	- 6.1.3. Texturen
- 6.2. Entwicklung von Schnittstellen und Menüs
	- 6.2.1. Unity GUI
	- 6.2.2. Unity UI
	- 6.2.3. UI *Toolkit*
- 6.3. Animationssystem
	- 6.3.1. Kurven und Animationstasten
	- 6.3.2. Angewandte Animationsereignisse
	- 6.3.3. Modifikatoren
- 6.4. Materialien und *Shaders*
	- 6.4.1. Bestandteile eines Materials
	- 6.4.2. Arten von *RenderPass*
	- 6.4.3. *Shaders*
- 6.5. Partikel
	- 6.5.1. Partikelsysteme
	- 6.5.2. Transmitter und Subtransmitter
	- 6.5.3. *Scripting*
- 6.6. Beleuchtung
	- 6.6.1. Beleuchtungsmodi
	- 6.6.2. *Baking* von Lichtern
	- 6.6.3. *Light probes*
- 6.7. Mecanim
	- 6.7.1. *State Machines*, *SubState Machines* und Übergänge zwischen Animationen
	- 6.7.2. *Blend trees*
	- 6.7.3. *Animation Layers* und IK
- 6.8. Kinematisches Finish
	- 6.8.1. *Timeline*
	- 6.8.2. Nachbearbeitungseffekte
	- 6.8.3. *Universal Render Pipeline* und *High Definition Render Pipeline*

### Struktur und Inhalt 131 tech

#### 6.9. VFX für Fortgeschrittene

- 6.9.1. VFX *Graph*
- 6.9.2. *Shader Graph*
- 6.9.3. *Pipeline tools*
- 6.10. Audio-Komponenten
	- 6.10.1. *Audio Source und Audio Listener*
	- 6.10.2. Audio Mixer
	- 6.10.3. Audio Spatializer

#### Modul 7. Programmierung, Mechanikentwicklung und Prototyping-Techniken für Videospiele

- 7.1. Technisches Verfahren
	- 7.1.1. *Low Poly* und *High Poly*-Modelle für Unity
	- 7.1.2. Material Konfiguration
	- 7.1.3. *High Definition Render Pipeline*
- 7.2. Charakter Design
	- 7.2.1. Bewegung
	- 7.2.2. Collider design
	- 7.2.3. Gestaltung und Verhalten
- 7.3. Einfuhr von *Skeletal Meshes* an Unity
	- 7.3.1. Exportieren *Skeletal Meshes* der 3D-Software
	- 7.3.2. *Skeletal Meshes* in Unity
	- 7.3.3. Verankerungspunkte für Zubehör
- 7.4. Animationen importieren
	- 7.4.1. Vorbereitung der Animation
	- 7.4.2. Animationen importieren
	- 7.4.3. *Animator* und Übergänge
- 7.5. Animations-Editor
	- 7.5.1. Erstellung von *Blend Spaces*
	- 7.5.2. Erstellung von *Animation Montage*
	- 7.5.3. Bearbeitung von Animationen *Read-Only*
- 7.6. Erstellung und Simulation eines *Ragdoll*
	- 7.6.1. Konfiguration einer *Ragdoll*
	- 7.6.2. *Ragdoll* zu einer Animationsgrafik
	- 7.6.3. Simulation eines *Ragdoll*
- 7.7. Ressourcen für die Charaktererstellung
	- 7.7.1. Bibliotheken
	- 7.7.2. Import und Export von Bibliotheksgut
	- 7.7.3. Materialhandhabung
- 7.8. Arbeitsgruppen
	- 7.8.1. Hierarchie und Arbeitsrollen
	- 7.8.2. Versionskontrollsysteme
	- 7.8.3. Konfliktlösung
- 7.9. Voraussetzungen für eine erfolgreiche Entwicklung
	- 7.9.1. Produktion für den Erfolg
	- 7.9.2. Optimale Entwicklung
	- 7.9.3. Grundlegende Anforderungen
- 7.10. Verpackung für die Veröffentlichung
	- 7.10.1. *Spieler-Einstellungen*
	- 7.10.2. *Build*
	- 7.10.3. Erstellen eines Installationsprogramms

#### Modul 8. VR. Immersive Videospielentwicklung

- 8.1. Einzigartigkeit von VR
	- 8.1.1. Traditionelle Videospiele und VR. Unterschiede
	- 8.1.2. *Motion sickness:* Fluidität versus Effekte
	- 8.1.3. Einzigartige Interaktionen von VR
- 8.2. Interaktion
	- 8.2.1. Ereignisse
	- 8.2.2. *Triggers* Physiker
	- 8.2.3. Virtuelle Welt vs. Reale Welt

## tech 32 | Struktur und Inhalt

- 8.3. Immersive Fortbewegung
	- 8.3.1. Teleportation
	- 8.3.2. *Armschwingen*
	- 8.3.3. *Forward Movement* mit *Facing* und ohne
- 8.4. Physik in VR
	- 8.4.1. Greifbare und werfbare Objekte
	- 8.4.2. Gewicht und Masse in der VR
	- 8.4.3. Schwerkraft in VR
- 8.5. UI in VR
	- 8.5.1. Positionierung und Krümmung von UI-Elementen
	- 8.5.2. VR-Menü Interaktionsmodi
	- 8.5.3. Gute Praktiken für ein angenehmes Erlebnis
- 8.6. VR-Animation
	- 8.6.1. Integration von animierten Modellen in VR
	- 8.6.2. Animierte Objekte und Figuren vs. Physische Objekte
	- 8.6.3. Animierte Übergänge vs. Verfahren
- 8.7. Der Avatar
	- 8.7.1. Darstellung des Avatars mit ihren eigenen Augen
	- 8.7.2. Externe Darstellung des eigenen Avatars
	- 8.7.3. Inverse Kinematik und prozedurale Animation bei Avataren
- 8.8. Audio
	- 8.8.1. Konfiguration von *Audio Sources* und *Audio Listeners* für VR
	- 8.8.2. Effekte für ein noch intensiveres Erlebnis
	- 8.8.3. Audio-Spatializer VR
- 8.9. Optimierung in VR- und AR-Projekten
	- 8.9.1. *Okklusionstilgung*
	- 8.9.2. *Static Batching*
	- 8.9.3. Qualitätseinstellungen und Arten von *Render Pass*
- 8.10. Praxis: *Escape Room* VR
	- 8.10.1. Gestaltung des Erlebnisses
	- 8.10.2. *Layout* der Bühne
	- 8.10.3. Entwicklung der Mechanik

#### Modul 9. Professionelles Audio für 3D-Videospiele in VR

- 9.1. Audio in professionellen 3D-Videospielen
	- 9.1.1. Audio in Videospielen
	- 9.1.2. Arten von Audiostilen in aktuellen Videospielen
	- 9.1.3. Räumliche Audiomodelle
- 9.2. Vorläufige Materialstudie
	- 9.2.1. Studium der Dokumentation der Spielentwicklung
	- 9.2.2. Studie über die Dokumentation des Leveldesigns
	- 9.2.3. Bewertung der Komplexität und Typologie des Projekts zur Erstellung von Audio
- 9.3. Tonreferenzstudio
	- 9.3.1. Liste der wichtigsten Referenzen nach Ähnlichkeit mit dem Projekt
	- 9.3.2. Akustische Referenzen aus anderen Medien, um dem Videospiel eine Identität zu geben
	- 9.3.3. Überprüfung der Referenzen und Ziehen von Schlussfolgerungen
- 9.4. Gestaltung der akustischen Identität des Videospiels
	- 9.4.1. Hauptfaktoren, die das Projekt beeinflussen
	- 9.4.2. Relevante Aspekte der Audiokomposition: Instrumentierung, Tempo, andere
	- 9.4.3. Definition von Stimmen
- 9.5. Erstellung des Soundtracks
	- 9.5.1. Liste der Umgebungen und Audios
	- 9.5.2. Definition von Motiv, Thema und Instrumentierung
	- 9.5.3. Zusammenstellung und Audiotest von Funktionsprototypen
- 9.6. Erstellung von Soundeffekten (FX)
	- 9.6.1. Soundeffekte: FX-Typen und vollständige Liste entsprechend den Projektanforderungen
	- 9.6.2. Definition von Motiv, Thema und Kreation
	- 9.6.3. Bewertung von Sound FX und Tests an funktionierenden Prototypen
- 9.7. Erstellung von Stimmen
	- 9.7.1. Arten von Stimmen und Liste der Phrasen
	- 9.7.2. Suche und Bewertung von Synchronsprechern und -schauspielerinnen
	- 9.7.3. Auswertung von Aufnahmen und Testen von Stimmen an funktionierenden Prototypen

### Struktur und Inhalt | 33 tech

- 9.8. Bewertung der Audioqualität
	- 9.8.1. Ausarbeitung von Zuhörsitzungen mit dem Entwicklungsteam
	- 9.8.2. Integration aller Audios in einen funktionierenden Prototyp
	- 9.8.3. Prüfung und Bewertung der erzielten Ergebnisse
- 9.9. Exportieren, Formatieren und Importieren von Audio in das Projekt
	- 9.9.1. Audioformate und Komprimierung in Videospielen
	- 9.9.2. Audio-Export
	- 9.9.3. Audios in das Projekt importieren
- 9.10. Vorbereitung von Audiobibliotheken für die Vermarktung
	- 9.10.1. Entwicklung vielseitiger Soundbibliotheken für Spieleprofis
	- 9.10.2. Audioauswahl nach Typ: Soundtrack, Effekte und Stimmen
	- 9.10.3. Vermarktung von Audio-*Asset*-Bibliotheken

#### Modul 10. Produktion und finanzierung von videospielen

- 10.1. Produktion von Videospielen
	- 10.1.1. Kaskadierende Methodologien
	- 10.1.2. Fallstudien über fehlendes Projektmanagement und das Fehlen eines **Arbeitsplans**
	- 10.1.3. Die Folgen des Fehlens einer Produktionsabteilung in der Videospielindustrie
- 10.2. Das Entwicklungsteam
	- 10.2.1. Wichtige Abteilungen bei der Entwicklung von Projekten
	- 10.2.2. Schlüsselprofile des Mikromanagements: *LEAD* und *SENIOR*
	- 10.2.3. Problem der mangelnden Erfahrung in JUNIOR-Profilen
	- 10.2.4. Erstellung eines Ausbildungsplans für Profile mit geringer Erfahrung
- 10.3. Agile Methoden in der Videospielentwicklung
	- 10.3.1. *SCRUM*
	- 10.3.2. *AGILE*
	- 10.3.3. Hybride Methodiken
- 10.4. Schätzungen von Aufwand, Zeit und Kosten
	- 10.4.1. Der Preis für die Entwicklung eines Videospiels: die wichtigsten Kostenkonzepte
	- 10.4.2. Aufgabenplanung: kritische Punkte, Schlüssel und zu berücksichtigende Aspekte
	- 10.4.3. Schätzungen auf der Grundlage von Aufwandspunkten VS-Berechnung in Stunden
- 10.5. Prioritätensetzung bei der Prototypenplanung
	- 10.5.1. Festlegung der allgemeinen Projektziele
	- 10.5.2. Priorisierung der wichtigsten Funktionalitäten und Inhalte: Reihenfolge und Bedarf nach Abteilungen
	- 10.5.3. Bündelung von Funktionalitäten und Inhalten in der Produktion zu Deliverables (Funktionsprototypen)
- 10.6. Bewährte Praktiken bei der Produktion von Videospielen
	- 10.6.1. Besprechungen, *Daylies*, *Weekly Meeting*, Besprechungen am Ende des *Sprint*, Besprechungen zur Überprüfung der Meilensteine *ALFA, BETA und RELEASE*.
	- 10.6.2. Messung der Geschwindigkeit von *Sprint*
	- 10.6.3. Erkennung von Motivationsmangel und geringer Produktivität und Vorwegnahme möglicher Probleme in der Produktion
- 10.7. Analyse in der Produktion
	- 10.7.1. Vorläufige Analyse I: Überprüfung des Marktstatus
	- 10.7.2. Vorläufige Analyse 2: Ermittlung der wichtigsten Projektbenchmarks (direkte Wettbewerber)
	- 10.7.3. Schlussfolgerungen aus früheren Analysen
- 10.8. Entwicklungskostenrechnung
	- 10.8.1. Personalwesen
	- 10.8.2. Technologie und Lizenzierung
	- 10.8.3. Externe Entwicklungsausgaben
- 10.9. Suche nach Investitionen
	- 10.9.1. Arten von Wechselrichtern
	- 10.9.2. Zusammenfassung
	- 10.9.3. *Pitch Deck*
	- 10.9.4. *Herausgeber*
	- 10.9.5. Selbstfinanzierung
- 10.10. Ausarbeitung von Projekt-*Post-Mortems*
	- 10.10.1. *Post-Mortem*-Prozess im Unternehmen
	- 10.10.2. Analyse der positiven Aspekte des Projekts
	- 10.10.3. Untersuchung der negativen Aspekte des Projekts
	- 10.10.4. Verbesserungsvorschläge für die negativen Punkte des Projekts und Schlussfolgerungen

## <span id="page-33-0"></span>Methodik 06

Dieses Fortbildungsprogramm bietet eine andere Art des Lernens. Unsere Methodik wird durch eine zyklische Lernmethode entwickelt: *das Relearning*.

Dieses Lehrsystem wird z. B. an den renommiertesten medizinischen Fakultäten der Welt angewandt und wird von wichtigen Publikationen wie dem *New England Journal of Medicine* als eines der effektivsten angesehen.

*Entdecken Sie Relearning, ein System, das das herkömmliche lineare Lernen aufgibt und Sie durch zyklische Lehrsysteme führt: eine Art des Lernens, die sich als äußerst effektiv erwiesen hat, insbesondere in Fächern, die Auswendiglernen erfordern"* 

## tech 36 | Methodik

#### Fallstudie zur Kontextualisierung aller Inhalte

Unser Programm bietet eine revolutionäre Methode zur Entwicklung von Fähigkeiten und Kenntnissen. Unser Ziel ist es, Kompetenzen in einem sich wandelnden, wettbewerbsorientierten und sehr anspruchsvollen Umfeld zu stärken.

66

*Mit TECH werden Sie eine Art des Lernens erleben, die die Grundlagen der traditionellen Universitäten in der ganzen Welt verschiebt"*

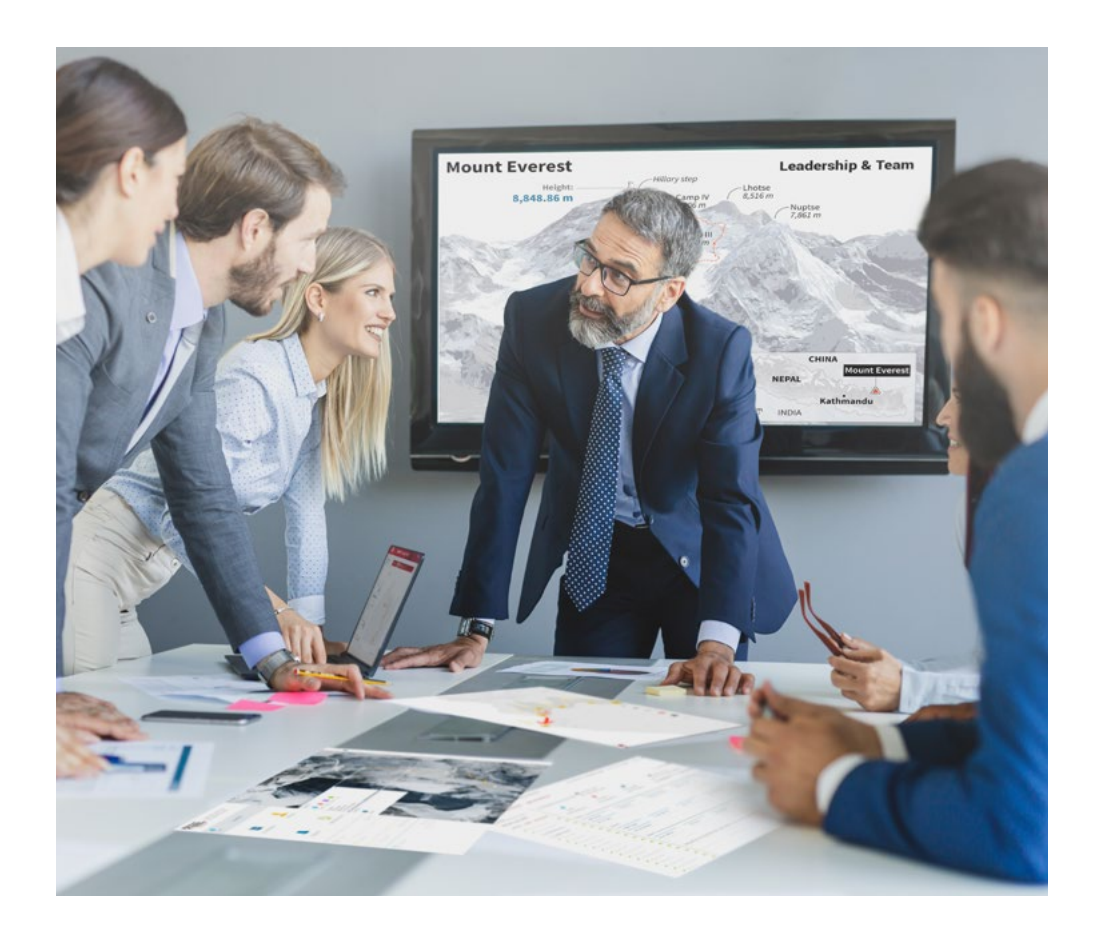

*Sie werden Zugang zu einem Lernsystem haben, das auf Wiederholung basiert, mit natürlichem und progressivem Unterricht während des gesamten Lehrplans.*

## Methodik 37 tech

#### Eine innovative und andersartige Lernmethode

Dieses TECH-Programm ist ein von Grund auf neu entwickeltes, intensives Lehrprogramm, das die anspruchsvollsten Herausforderungen und Entscheidungen in diesem Bereich sowohl auf nationaler als auch auf internationaler Ebene vorsieht. Dank dieser Methodik wird das persönliche und berufliche Wachstum gefördert und ein entscheidender Schritt in Richtung Erfolg gemacht. Die Fallmethode, die Technik, die diesem Inhalt zugrunde liegt, gewährleistet, dass die aktuellste wirtschaftliche, soziale und berufliche Realität berücksichtigt wird.

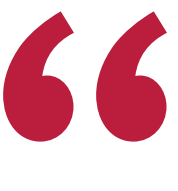

*Unser Programm bereitet Sie darauf vor, sich neuen Herausforderungen in einem unsicheren Umfeld zu stellen und in Ihrer Karriere erfolgreich zu sein"*

Die Fallmethode ist das von den besten Fakultäten der Welt am häufigsten verwendete Lernsystem. Die Fallmethode wurde 1912 entwickelt, damit die Jurastudenten das Recht nicht nur anhand theoretischer Inhalte erlernen, sondern ihnen reale, komplexe Situationen vorlegen, damit sie fundierte Entscheidungen treffen und Werturteile darüber fällen können, wie diese zu lösen sind. Sie wurde 1924 als Standardlehrmethode in Harvard eingeführt.

Was sollte eine Fachkraft in einer bestimmten Situation tun? Mit dieser Frage konfrontieren wir Sie in der Fallmethode, einer handlungsorientierten Lernmethode. Während des gesamten Programms werden Sie mit mehreren realen Fällen konfrontiert. Sie müssen Ihr gesamtes Wissen integrieren, recherchieren, argumentieren und Ihre Ideen und Entscheidungen verteidigen.

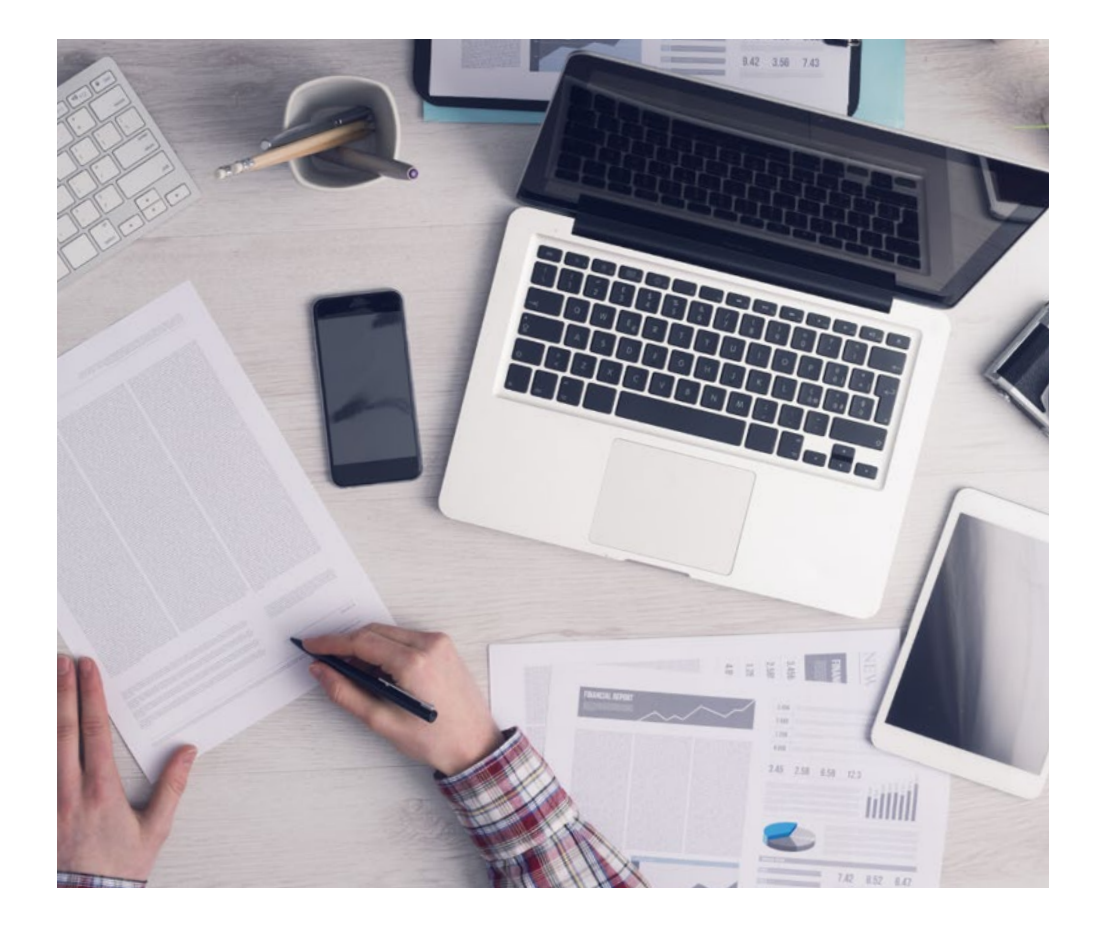

*Die Studenten lernen durch gemeinschaftliche Aktivitäten und reale Fälle die Lösung komplexer Situationen in realen Geschäftsumgebungen.*

## tech 38 | Methodik

#### Relearning Methodik

TECH kombiniert die Methodik der Fallstudien effektiv mit einem 100%igen Online-Lernsystem, das auf Wiederholung basiert und in jeder Lektion 8 verschiedene didaktische Elemente kombiniert.

Wir ergänzen die Fallstudie mit der besten 100%igen Online-Lehrmethode: Relearning.

> *Im Jahr 2019 erzielten wir die besten Lernergebnisse aller spanischsprachigen Online-Universitäten der Welt.*

Bei TECH lernen Sie mit einer hochmodernen Methodik, die darauf ausgerichtet ist, die Führungskräfte der Zukunft auszubilden. Diese Methode, die an der Spitze der weltweiten Pädagogik steht, wird Relearning genannt.

Unsere Universität ist die einzige in der spanischsprachigen Welt, die für die Anwendung dieser erfolgreichen Methode zugelassen ist. Im Jahr 2019 ist es uns gelungen, die Gesamtzufriedenheit unserer Studenten (Qualität der Lehre, Qualität der Materialien, Kursstruktur, Ziele...) in Bezug auf die Indikatoren der besten Online-Universität in Spanisch zu verbessern.

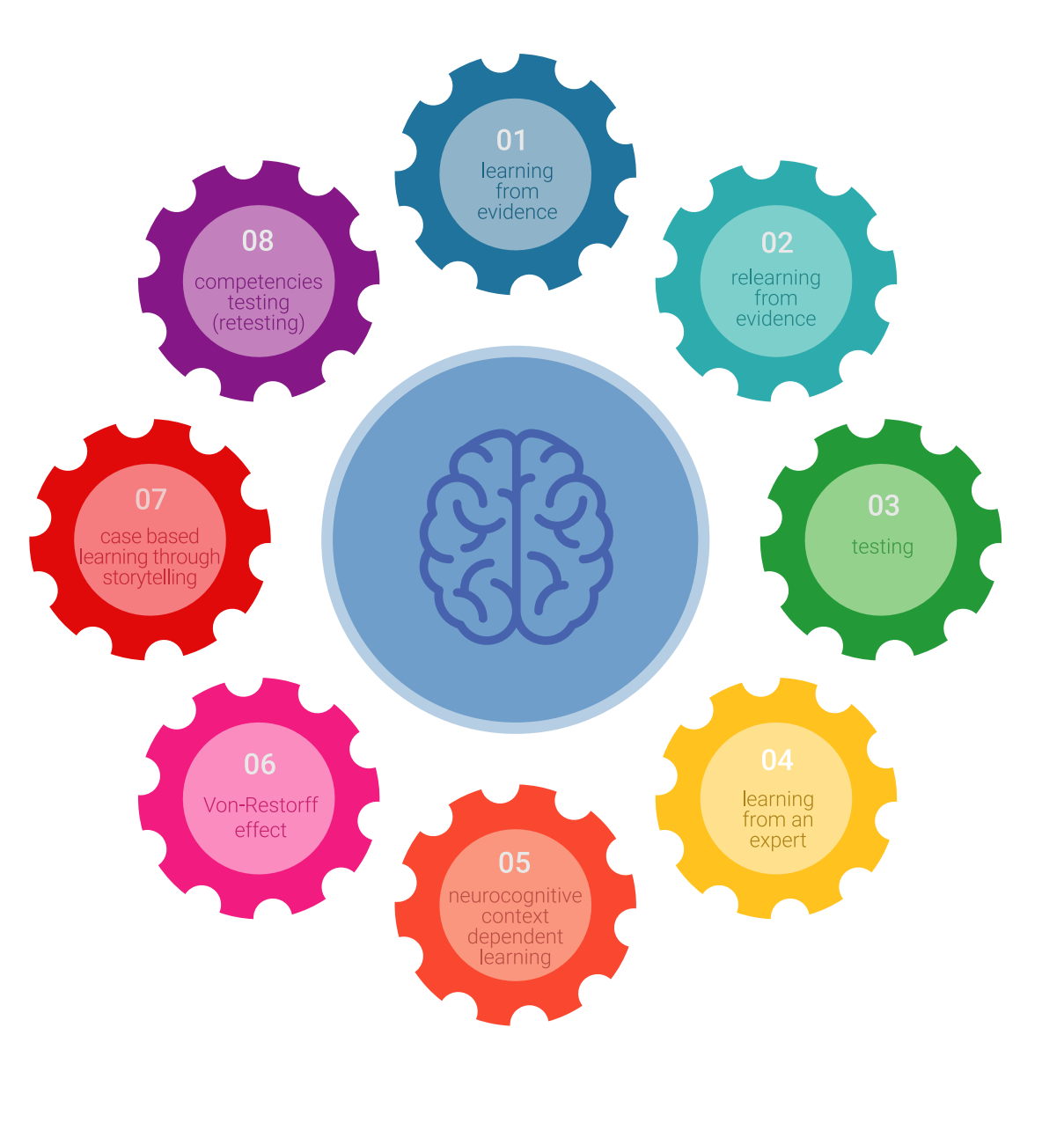

### Methodik | 39 tech

In unserem Programm ist das Lernen kein linearer Prozess, sondern erfolgt in einer Spirale (lernen, verlernen, vergessen und neu lernen). Daher wird jedes dieser Elemente konzentrisch kombiniert. Mit dieser Methode wurden mehr als 650.000 Hochschulabsolventen mit beispiellosem Erfolg in so unterschiedlichen Bereichen wie Biochemie, Genetik, Chirurgie, internationales Recht, Managementfähigkeiten, Sportwissenschaft, Philosophie, Recht, Ingenieurwesen, Journalismus, Geschichte, Finanzmärkte und -Instrumente ausgebildet. Dies alles in einem sehr anspruchsvollen Umfeld mit einer Studentenschaft mit hohem sozioökonomischem Profil und einem Durchschnittsalter von 43,5 Jahren.

*Das Relearning ermöglicht es Ihnen, mit weniger Aufwand und mehr Leistung zu lernen, sich mehr auf Ihr Fachgebiet einzulassen, einen kritischen Geist zu entwickeln, Argumente zu verteidigen und Meinungen zu kontrastieren: eine direkte Gleichung zum Erfolg.*

Nach den neuesten wissenschaftlichen Erkenntnissen der Neurowissenschaften wissen wir nicht nur, wie wir Informationen, Ideen, Bilder und Erinnerungen organisieren, sondern auch, dass der Ort und der Kontext, in dem wir etwas gelernt haben, von grundlegender Bedeutung dafür sind, dass wir uns daran erinnern und es im Hippocampus speichern können, um es in unserem Langzeitgedächtnis zu behalten.

Auf diese Weise sind die verschiedenen Elemente unseres Programms im Rahmen des so genannten neurokognitiven kontextabhängigen E-Learnings mit dem Kontext verbunden, in dem der Teilnehmer seine berufliche Praxis entwickelt.

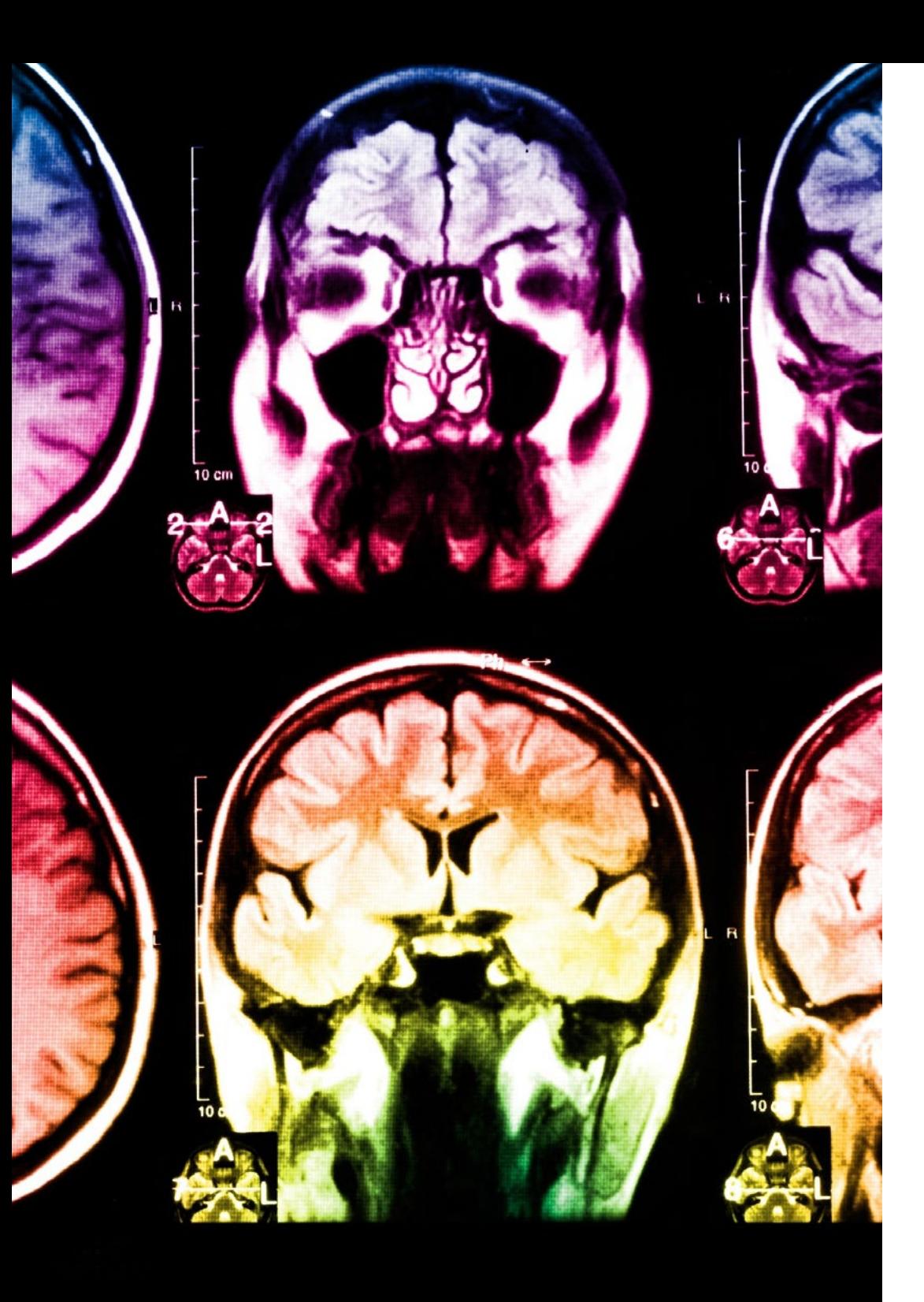

## tech 40 | Methodik

Dieses Programm bietet die besten Lehrmaterialien, die sorgfältig für Fachleute aufbereitet sind:

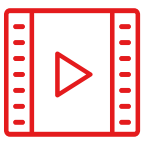

#### **Studienmaterial**

Alle didaktischen Inhalte werden von den Fachleuten, die den Kurs unterrichten werden, speziell für den Kurs erstellt, so dass die didaktische Entwicklung wirklich spezifisch und konkret ist.

Diese Inhalte werden dann auf das audiovisuelle Format angewendet, um die TECH-Online-Arbeitsmethode zu schaffen. Und das alles mit den neuesten Techniken, die dem Studenten qualitativ hochwertige Stücke aus jedem einzelnen Material zur Verfügung stellen.

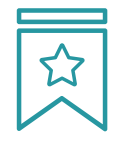

#### **Meisterklassen**

Die Nützlichkeit der Expertenbeobachtung ist wissenschaftlich belegt.

Das sogenannte Learning from an Expert baut Wissen und Gedächtnis auf und schafft Vertrauen für zukünftige schwierige Entscheidungen.

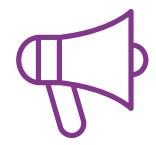

#### **Fertigkeiten und Kompetenzen Praktiken**

Sie werden Aktivitäten durchführen, um spezifische Kompetenzen und Fertigkeiten in jedem Fachbereich zu entwickeln. Praktiken und Dynamiken zum Erwerb und zur Entwicklung der Fähigkeiten und Fertigkeiten, die ein Spezialist im Rahmen der Globalisierung, in der wir leben, entwickeln muss.

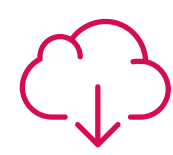

#### **Weitere Lektüren**

Aktuelle Artikel, Konsensdokumente und internationale Leitfäden, u.a. In der virtuellen Bibliothek von TECH haben die Studenten Zugang zu allem, was sie für ihre Ausbildung benötigen.

**10%**

**8%**

## Methodik | 41 tech

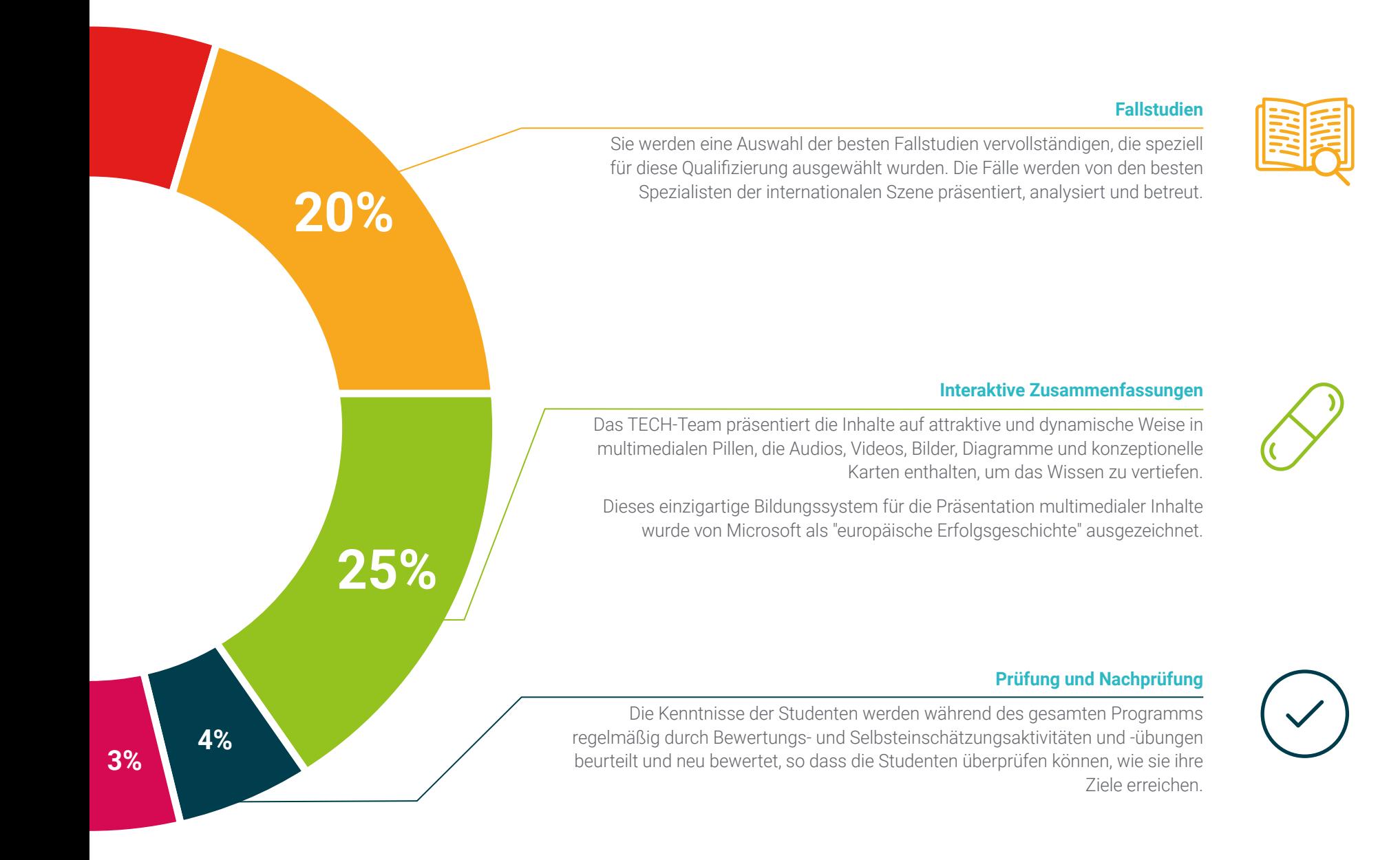

# <span id="page-41-0"></span>Qualifizierung 07

Dieser Privater Masterstudiengang in 3D-Animation und Virtuelle Realität garantiert neben der strengsten und aktuellsten Ausbildung auch den Zugang zu einem von der TECH Technologischen Universität ausgestellten Diplom.

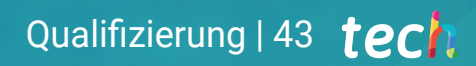

*Schließen Sie dieses Programm erfolgreich ab und erhalten Sie Ihren Universitätsabschluss ohne lästige Reisen oder Formalitäten"*

## tech 44 | Qualifizierung

Dieser Privater Masterstudiengang in 3D-Animation und Virtuelle Realität enthält das vollständigste und aktuellste Programm auf dem Markt.

Sobald der Student die Prüfungen bestanden hat, erhält er/sie per Post\* mit Empfangsbestätigung das entsprechende Diplom, ausgestellt von der TECH Technologischen Universität.

Das von TECH Technologische Universität ausgestellte Diplom drückt die erworbene Qualifikation aus und entspricht den Anforderungen, die in der Regel von Stellenbörsen, Auswahlprüfungen und Berufsbildungsausschüssen verlangt werden.

Titel: Privater Masterstudiengang in 3D-Animation und Virtuelle Realität Anzahl der offiziellen Arbeitsstunden: 1.500 Std.

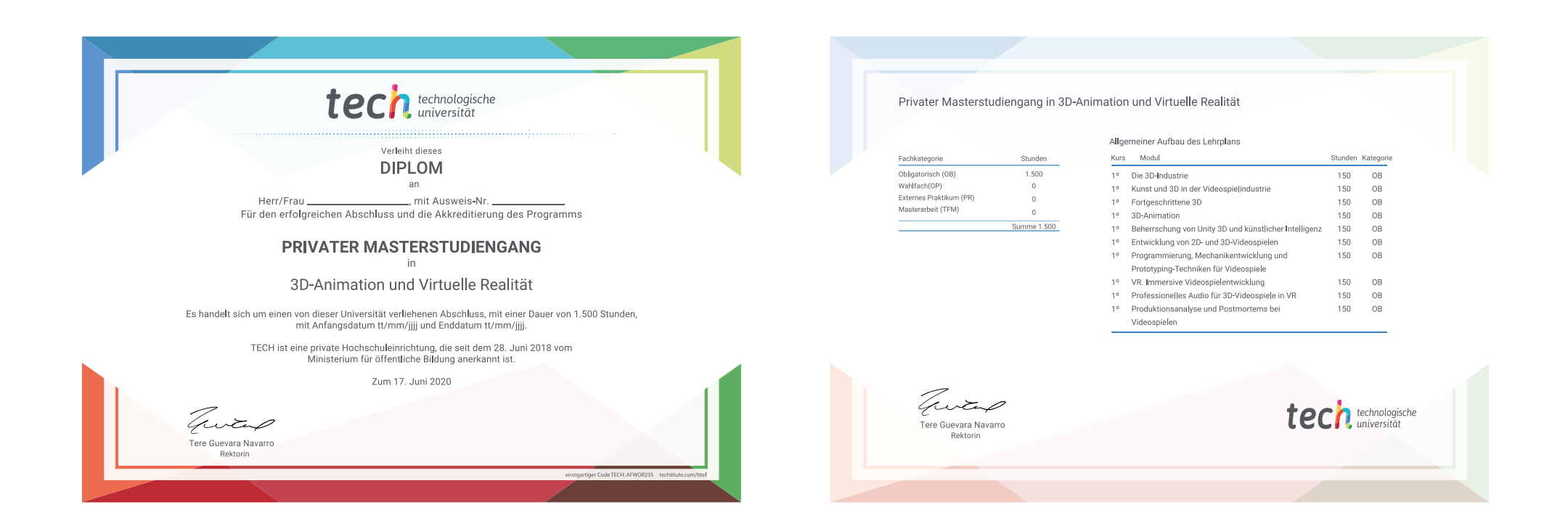

\*Haager Apostille. Für den Fall, dass der Student die Haager Apostille für sein Papierdiplom beantragt, wird TECH EDUCATION die notwendigen Vorkehrungen treffen, um diese gegen eine zusätzliche Gebühr zu beschaffen.

technologische Privater Masterstudiengang 3D-Animation und Virtuelle Realität » Modalität: online Dauer: 12 Monate » Qualifizierung: TECH Technologische Universität » Aufwand: 16 Std./Woche » Zeitplan: in Ihrem eigenen Tempo » Prüfungen: online

## Privater Masterstudiengang 3D-Animation und Virtuelle Realität

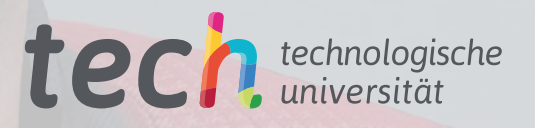